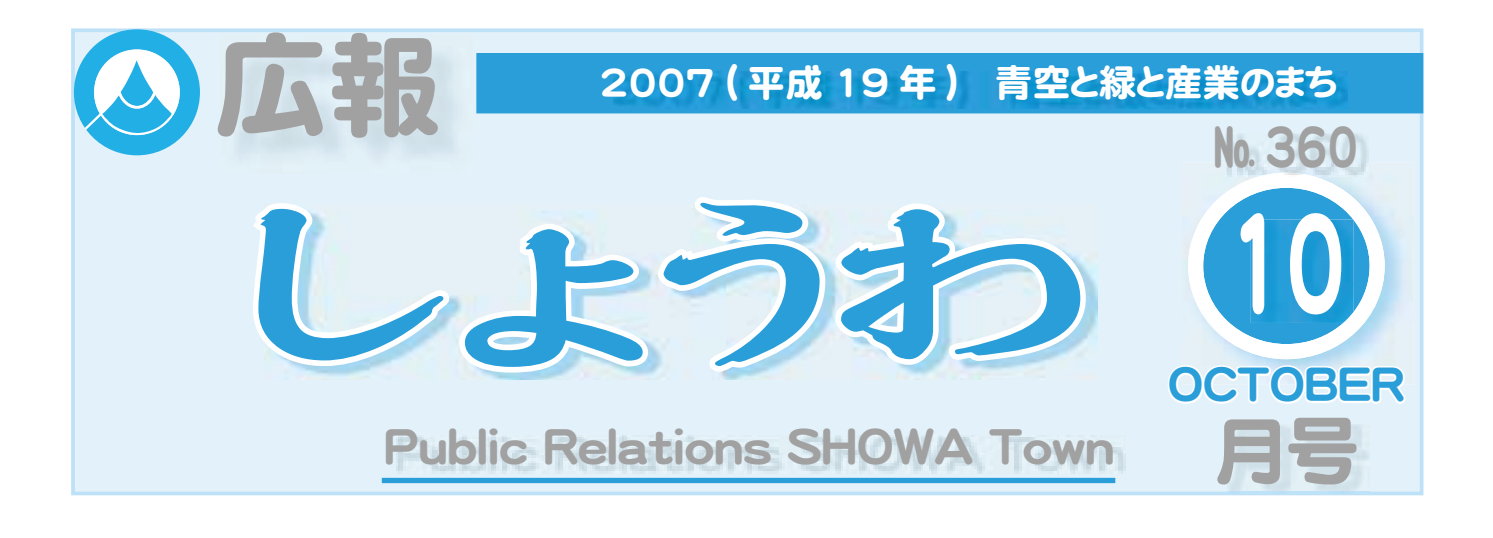

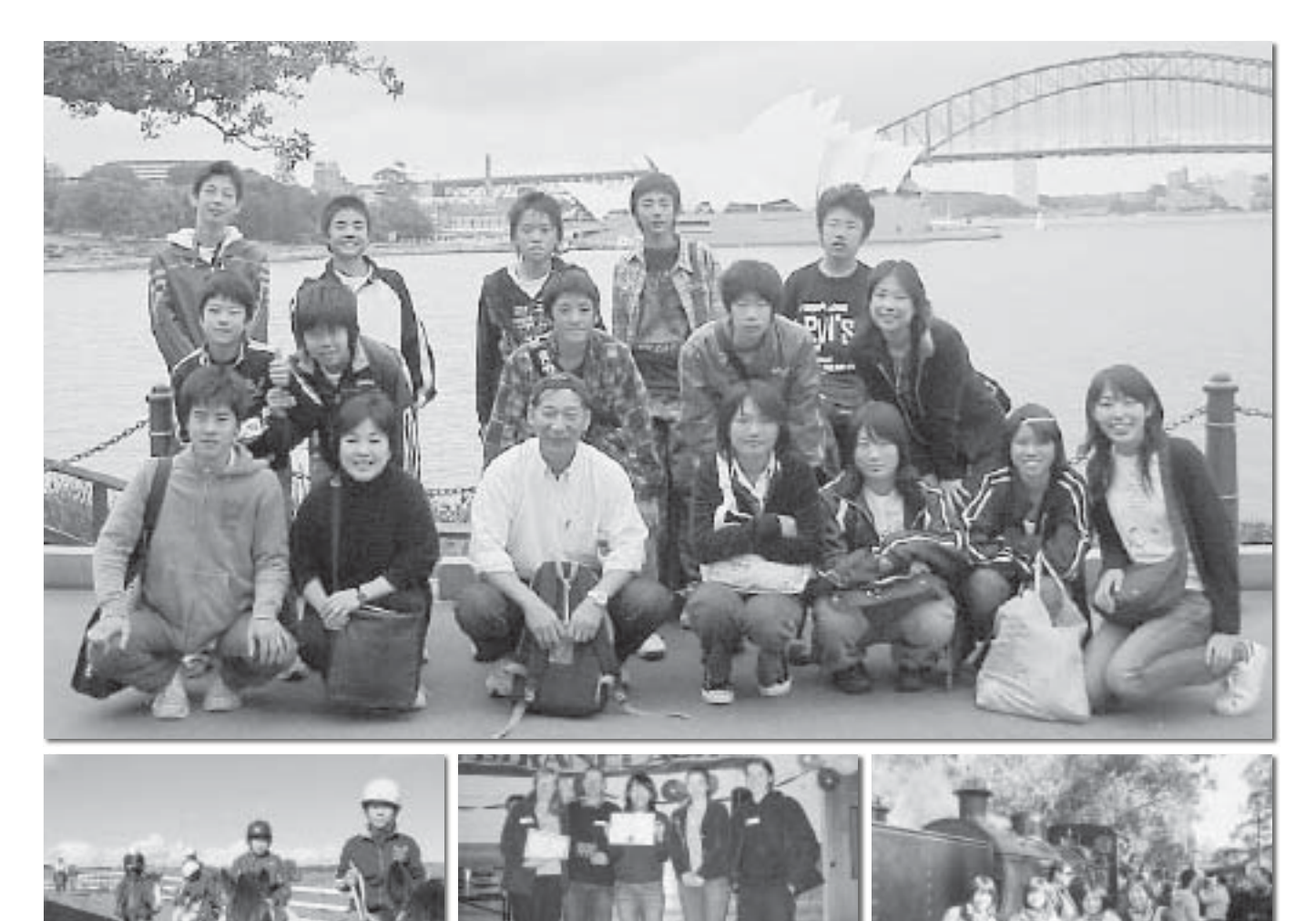

## オーストラリア海外派遣事業 CONTENTS (おもな内容)

今年も、青少年一般·教職員海外派遣事業が行 われました。

この派遣事業では、オーストラリアの民家にホー ムステイをしながら、英会話教室や乗馬体験、地 元の方との交流などの研修が行われました。

参加者には、良い思い出になった事でしょう!

- ●第19回ふるさとふれあい祭り
- ●甲府地区広域行政圏情報
- ●米寿を迎えられたみなさんおめでとうございます
- ●山梨県子どもクラブ球技大会
- $\bullet$   $\overline{$   $}$   $\overline{$   $}$   $\overline{$  $}$   $\overline{$  $}$   $\bullet$   $\overline{$  $}$   $\overline{$  $}$   $\over$

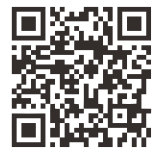

昭和町公式ホームページに今すぐアクセス! ORコード(二次元バーコード)の読み取りに対応した携帯電話をお使いの方は、右のORコードを読み取ることで、簡単にアクセスができます。 なお、接写モードで認識しにくいときは、標準モードに切り替えたり、カメラの明るさの設定を暗くしてみてください。

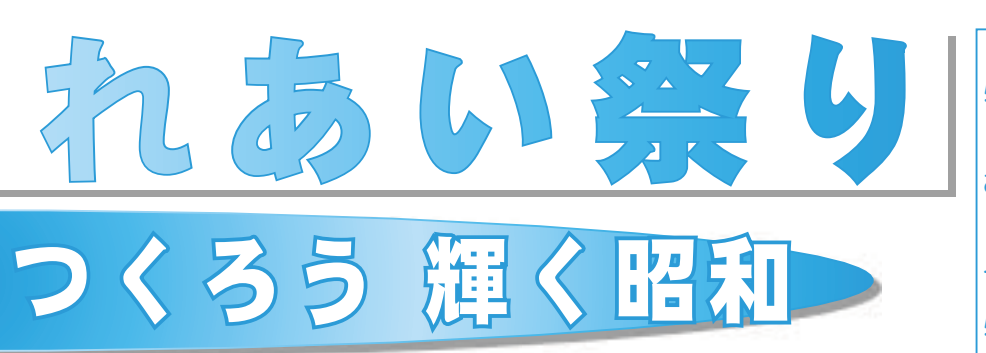

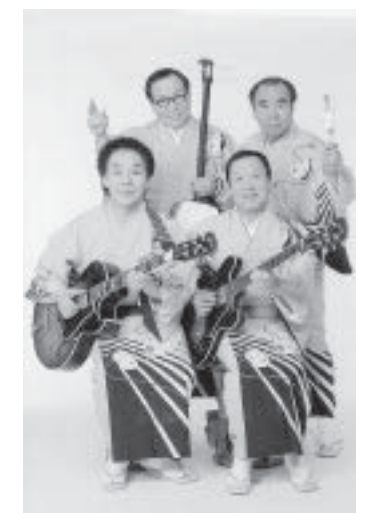

玉川カルテット さん けいしょう 清水 アキラ さん **A 時 10月7日(日)** 午前9時10分  $\sim$ 午後6時 場 所 総合体育館 (昭和町押越 1001番地)

## デポジット (預かり金) 方式にご協力ください

今年も、ゴミを少なくするために、 レンタル食器を利用したデポジット 方式を採用します。

デポジット方式とは、商品本来の 価格に食器の預かり金を上乗せして 販売し、使用後に所定の場所に食器 を戻したときに預かり金を返金する システムです。

お祭りに参加するみなさんのご協 力をお願いします。

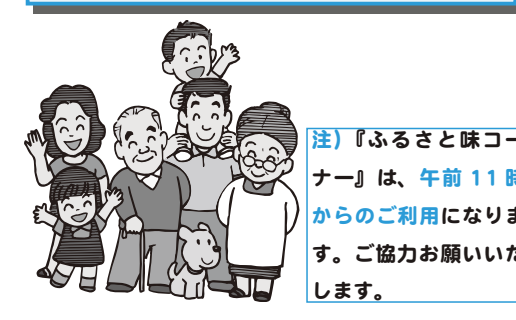

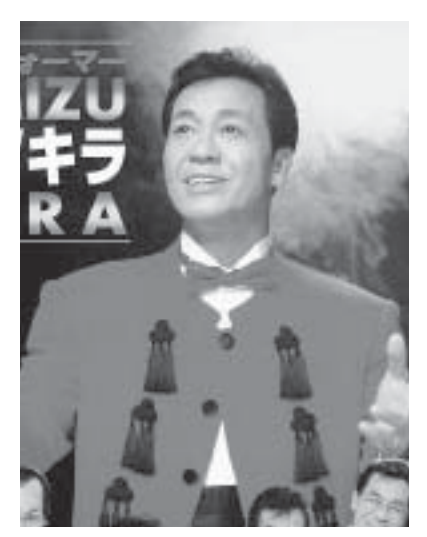

広報 しょうわ 2007.10 No. 360

**今年も10月7日に、子どもか** ら大人までみんなでいっしょに楽 しめる、町の一大イベント『ふる さとふれあい祭り』を行います。

ふるさとふれあい祭りは、今年 で19回目を迎え、毎年町内外か ら大勢のみなさんの参加をいただ いています。

今年もさわやかな秋の一日を、 みなさんで存分に楽しんでくださ  $|U\rangle$ 

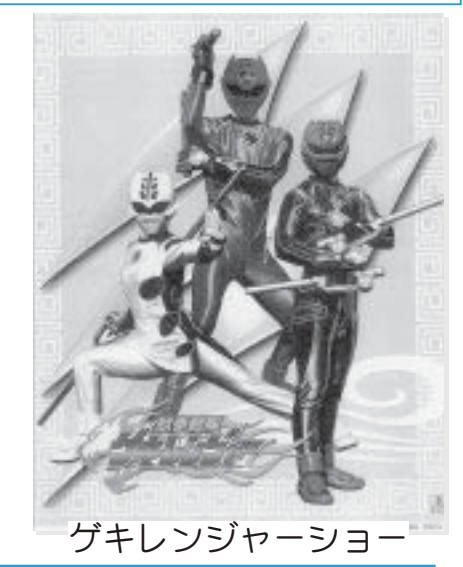

## $\mathbf{F}$  〜ふるさとふれあい祭り進行予定表〜

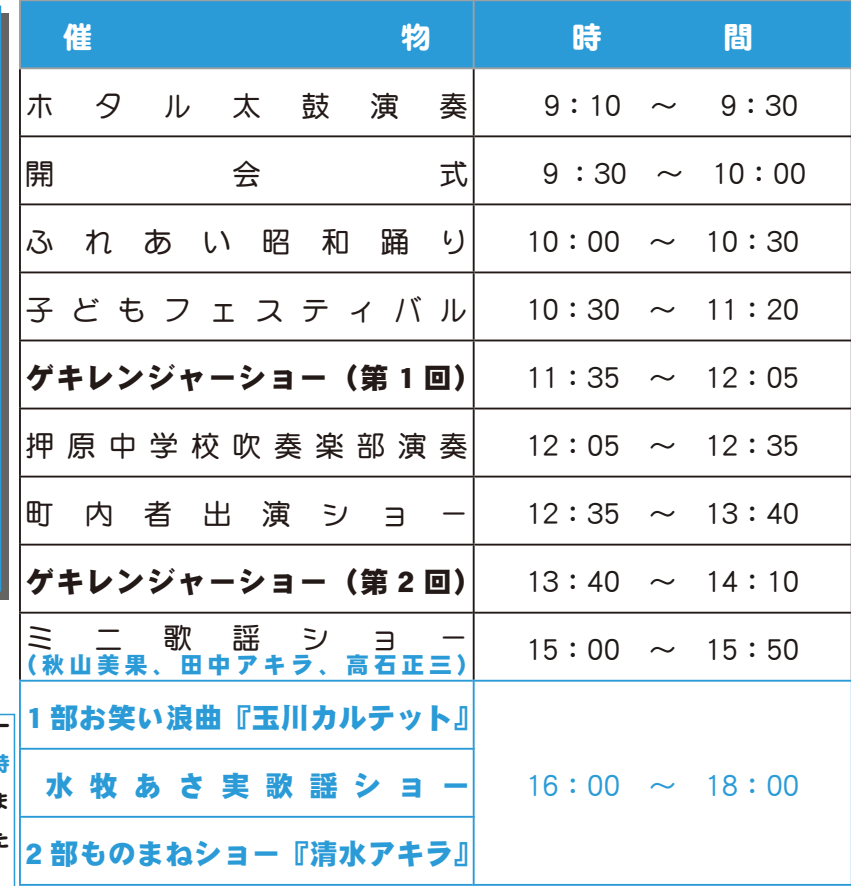

#### KOHO SHOWA 2007.10 No. 360

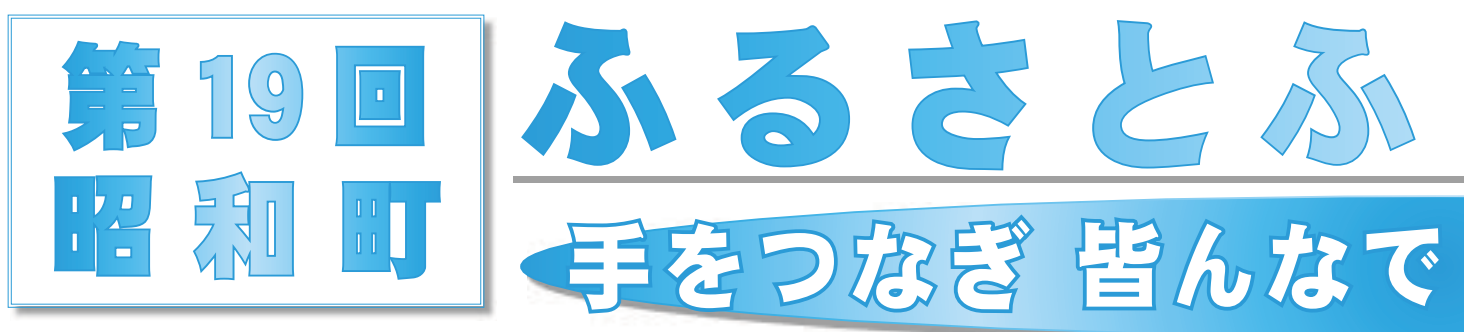

### 総合会館を中心に第43回昭 和町文化祭を開催いたします。 お見逃しのないようお出か けください。 日程の詳細は、広報しょう わ9月号をご覧ください。 期間  $10$ 月5日 (金) ~8日 (月) (展示は8日午前中まで) 場 所 総合会館・中央公民館 問合せ 町教育委員会 (☎ 275-8641) 第 43 回 文 化 祭 を 同時開催しています

## シャトルバスをご利用ください ファイン きょうしゃ きょうかい かんきょうか

今年もシャトルバスを運行いたし ます。

お祭り当日は、混雑が予想されます ので、徒歩または、シャトルバスをご 利用ください。

運行:西条小学校・常永小学校⇔役場前 \*運行時間

午前8時40分~午後6時40分まで、 約10分間隔で運行いたします、みな さまのご協力をお願いいたします。

## 雨天の場合

今年も『ふるさとふれあい祭り』は、 総合体育館で行います。

ただし、雨天の場合「子どもの広場」、 「動物の広場」、「フリーマーケット」な どの一部のイベントは中止とさせてい ただきますので、ごろ承ください。

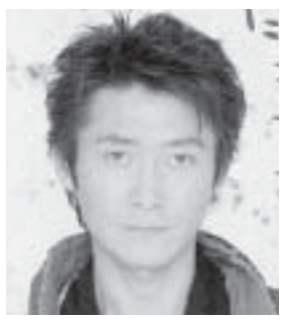

田中 アキラさん 高石 正三さん

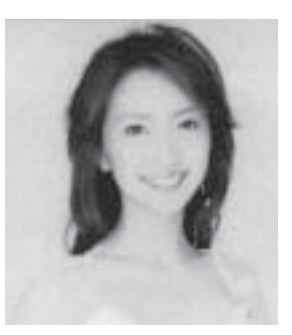

水牧 あさ実さん

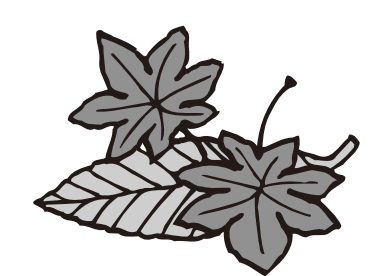

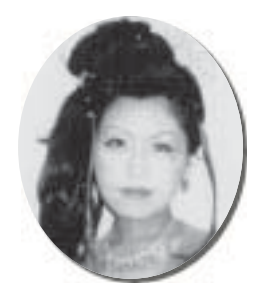

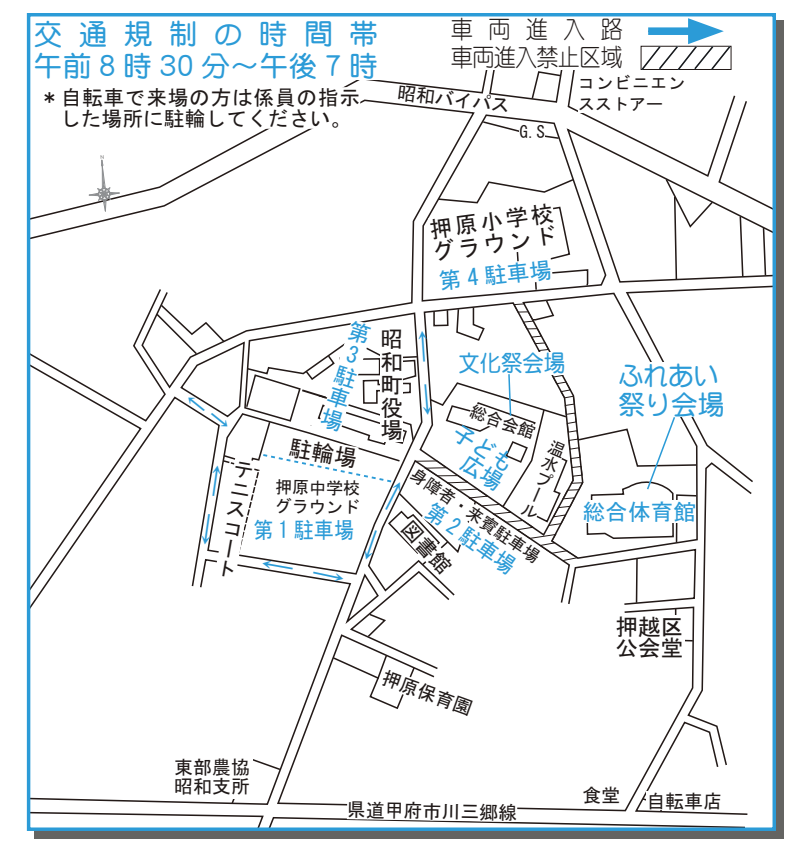

お祭りについての問合せは、役場企画行政課 企画係 (☎ 275-8154)

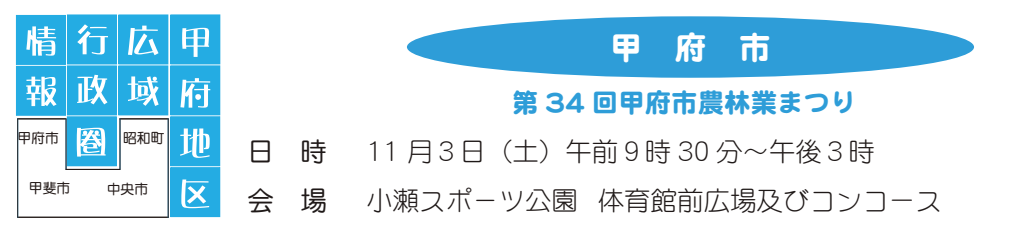

地産地消をテーマに、市内で生産された新鮮な農産物や緑花木を販売いたします。 楽しい・お得なイベントも実施します。収穫の秋を、ゆっくりと満喫してください。

・展示即売コーナー

新鮮な農産物、つきたての餅、ワイン、木工加工品、花木·緑花木など

• イベントコーナー

金魚すくい、野菜つりなど

• その他のコーナー

秋野菜品評会、ナデシコ無料配布、相談コーナー(農業、園芸、農地など)、軽食コーナー(やきそば、うどんなど) 問合せ 甲府市役所農林振興課 (☎ 242-2661)

#### 申斐市

甲斐市わくわくフェスタ(新イベント)開催

- 日 時 10月7日 (日) 午前10時~午後6時30分
- 場 所 日本航空学園
- 内 容 · カツオの販売や甲斐市のお米を配布 · スポーツフェスティバルや各種模擬店
	- フリーマーケット、花火コンサート ヘリコプターやグライダーが勢ぞろい
- 問合せ 甲斐市わくわくフェスタ実行委員会事務局 甲斐市商工観光課 (☎ 0551-20-3654)

#### 中央市稲穂まつり '07

中 央 市

秋の恒例イベントとなった『中央市稲穂まつり'07』が11月3日に開催されます。

毎年好評のステージショーをはじめ、各種団体による演奏、演技を予定しています。秋の穏やかな一日を『中 央市稲穂まつり'07』で満喫してみませんか。

みなさんのご来場を、心からお待ちしています。

開催日 11月3日(土) 時 間 午前9時~午後3時30分 場 所 中央市田富ふるさと公園 問合せ 中央市稲穂まつり実行委員会事務局 (商工観光課内) (☎ 274-8582)

甲府地区広域行政事務組合

#### 16ミリ映写機操作技術講習会

甲府地区広域行政事務組合では、16 ミリ映写機操作技術講習会を下記日程で行います。 参加をご希望される方は、電話で申込みをお願いします。

- 日 時 10月10日 (水) ~12日 (金) 午後6時30分~9時30分
- 場 所 甲府地区広域行政事務組合 3階講堂 (甲府市伊勢3丁目8番23号)
- 定 員 15人 (甲府市・甲斐市・中央市・昭和町に在住または勤務する一般成人の方)
- 受講費 無料 \*3日間受講された方には、受講後認定証を発行いたします。
- 申込み 10月9日 (火) までに電話で

問合せ 甲府地区広域行政事務組合 (☎ 228-7641)

## -<br>12007 昭和町スポーツフェスティバル

子どもから高齢者まで、また、障害者と健常者の垣根をなくし、より多くの町 民の方が一堂に会してスポーツにいい汗を流し、1人1スポーツの推進が図れる 事を目的に、今年もスポーツフェスティバルを開催いたします。

競技種目は、誰でも簡単に出来る種目が中心ですので、より楽しみながら遊び 感覚で参加出来ます。

スポーツの秋、ご家族·お友達をお誘いのうえ、大勢のご参加をお待ちしてい ます。

各コーナーごとに参加賞、最後に豪華賞品が当たる抽選会もあります。

日 時 11月4日 (日) 午前8時~

- 場 所 押原中学校グラウンド・昭和キッズ広場
- 種 目 メイン競技 (3種目) 子ども綱引き (子どもクラブ) チャイルドサッカー (町内5保育園) · 軽スポーツ · 体力測定等
- 主 催 昭和町みんなのスポーツ推進協議会
- 後 援 昭和町·昭和町教育委員会·昭和町社会福祉協議会·昭和町体育協会
- 問合せ 昭和町みんなのスポーツ推谁協議会事務局 (☎ 275-8641)

#### 【無料調停相談会1 のお知らせ

金銭トラブル、家庭内の揉め事など身近な法律問 題でお悩みの方を対象に、弁護士を含む民事・家事 調停委員がご相談に応じます。

- 日 時 10月10日 (水) 午前10時~午後4時
- 場 所 岡島ローヤル会館ゴールドルーム (甲府市丸の内 岡島百貨店8階)

#### 相談内容

交通事故損害賠償関係、土地·建物の問題、貸金· 売買代金·手形関係、サラ金の返済の問題、相続 の問題、夫婦·家庭内の紛争など

問合せ 甲府地方 •家庭裁判所事務局総務課庶務係 (☎ 235-1131 内線 2521)

## 第6回医学祭開催

日 時 10月27日(土) · 28日(日)

場 所 山梨大学 中央キャンパス(旧玉穂キャンパス) 内 容 出店・フテージ企画・展示・講演会・フリーマ 一ケットなど出店やステージ企画など、学生だけではな く一般の方々にも楽しんでいただけるような企画を考え ています。

今年は、芸能人ステージや、昨年に引き続いて医学科 教授による講演会なども行われます。

医学展、看護展の内容も充実しています。駐車場もあ りますので、ぜひお越しください。

場所·日程等詳しくは医学祭 HP:http://giraffe.med.y amanashi.ac.jp/~gakusai/ をご覧ください。

#### 山梨大学附属図書館医学分館 地域貢献事業

生と死のコーナー関連行事 講演会

#### 「緩和ケアがあって助かった」

- 講 師 平方眞氏 (諏訪中央病院 緩和ケア科部長)
- 日 時 10月11日 (木) 午後6時30分~8時
- 入場無料
- 場 所 山梨大学医学部臨床講義棟小講義室
- 問合せ 山梨大学附属図書館医学分館

 $(\text{R} 273 - 9357)$ 

\* 駐車場が手狭なため乗り合わせてご来場ください。

#### 「法務局なんでも無料相談所」 聞設のお知らせ

#### ーあなたのお知りになりたい法務局の業務に関する 相談にお答えしますー

法務局では、登記、戸籍、供託、訟務、人権擁護 及び成年後見登記に関する事務等、住民に深く関係 する事務を取り扱っています。これらの相談に法務 局の職員、公証人がお答えする相談所を開設します。

- 日 時 10月28日 (日) 午前9時~午後3時30分
- 場 所 甲府地方法務局 4 階会議室

(甲府市北口 1 丁目 2 番 19 号)

問合せ 甲府地方法務局 (☎ 252-7151)

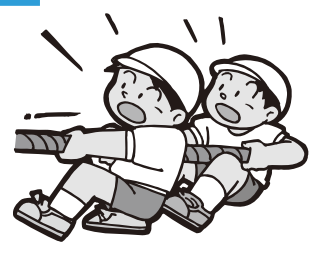

HEAL TH INFORMATION CORNER 保健・健康に関する問合せは、 みんなの健康

役場いきいき健康課 健康増進係 ( ☎ 275-8785)

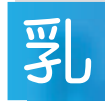

児健康診杳

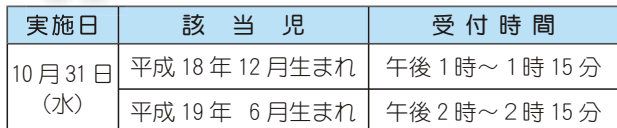

場 所 総合会館

持ち物 母子手帳·健康保険証·印鑑·筆記用具·バスタオル

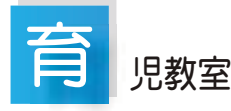

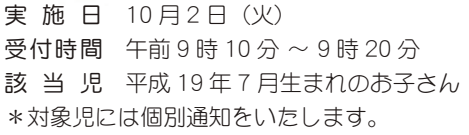

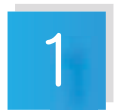

## 歳6 ヵ月児健康診杳

実施日 10月25日 (木)  $\overline{\Theta}$ 付時間 午後1時~1時30分 該当児 平成18年2月~平成18年3月生まれのお子さん \*詳しくは個別通知をご覧ください。

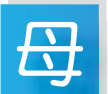

## <mark>→</mark> と子のすくすく相談室

- 日 時 10月11日 (木) 午前10時~11時30分 (会場) (総合会館)
	- 10月26日 (金) 午前10時~11時30分 (町立児童センター「ゆめてらす」)
- 対象者 昭和町にお住まいの子育て中のお母さん
- ①保健師が相談をお受けします。
- ②総合会館で実施する日には、栄養士が食事についての相談 をお受けします。
- \*育児についての悩みや不安がありましたら、お気軽にお出 かけください。

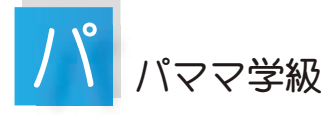

- 対象者 町内に住む、妊娠5ヵ月以降のご夫婦
- 実施日 10月20日 (土) 午後1時20分~4時
- 場 所 総合会館
- 定 員 10 組程度 (初産の方が優先になります)
- \*1ヵ月前からの予約制になります。事前にお申込みください。

 $\overline{\mathbf{H}}$ 

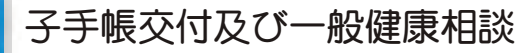

日 時 10月 9日 (火) 午前9時00分~11時30分 10月17日 (水) 午後1時30分~ 4時00分 10月29日 (月) 午前9時00分~11時30分

場 所 総合会館

\*母子手帳の交付を希望される方は、印鑑をお持ちください。 \*予防接種についてのご相談も受付けています。

- \*子宮がん検診の申込みを受付けています。20歳以上の方 が対象です。印鑑をお持ちください。
- \*総合健診の結果を受け取っていない方は、健診バッグをご 持参ください。

がん検査 乳

- 対 象 者 40歳以上の女性で昨年未受診の方 (検診方法 触診とマンモグラフィーのセット検診)
- 定 員 350人 (1日につき約60人)
- \*定員になり次第締切ります。
- 検 診 料 自己負担 1,250円 (検診当日徴収します)
- 検 診 日 11月8日(木)·13日(火)·19日(月)·20日(火)  $12 \frac{1}{16} 4 \frac{1}{10} (\frac{1}{10}) \cdot 11 \frac{1}{10} (\frac{1}{10})$
- 検診場所 総合会館 保健センター
- 申込方法 日 時 10月22日(月)~24日(水) 午前9時~11時30分·午後1時~4時
- 場 所 総合会館 1階□ビー
- \*受診日・時間を設定しますので、ご本人がおいでください。 電話での申込みはできません。(ご家族の代理は可)

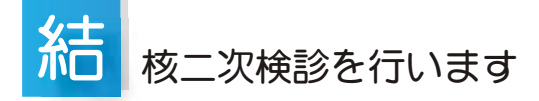

掌施日 10月30日 (火) 対象者には日程、会場等について個別通知をいたします。

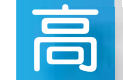

## 齢者インフルエンザ予防接種

- 対 象者 昭和町に住所がある65歳以上の方、または60 歳以上65歳満の方で、心臓・肝臓・呼吸器等に 重い病気を持ち、接種を希望する方。
- 接種料金 1,000円(個人負担:医療機関窓口で支払ってく ださい)
- 接種期間 10月10日~12月31日
- \* 65 歳以上の対象者には個別通知をいたします。その他上 記対象者に該当する方はいきいき健康課へご連絡ください。
- \*予防接種を受ける際には、保険証または老人医療受給者証、 予診票及び接種済証が必要です。
- \*町と契約のない医師による接種は全額自己負担になります ので、医療機関または、いきいき健康課へ問合せください。

#### ɡɡɡɡȁες͈ထཡ୪ਅ̞̾̀ͅȁɡɡɡɡ

10月3日 (水) •4日 (木) にポリオの予防接種を行います。 |対象者には個別通知をいたします。

定期予防接種は、病気ごとに接種年齢や接種回数が決め られていますので、対象年齢を超えての予防接種は、任意 接種となります。ご注意ください。

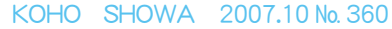

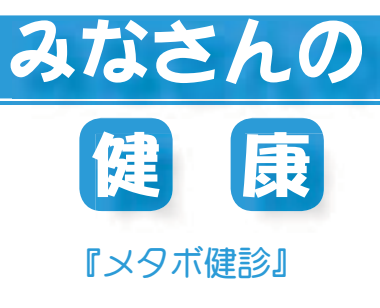

山梨大学医学部附属病院検査部 副臨床検査技師長 小池 亨

**みたさんの**に、準活習慣病-日本人の約3分の2はこれがもとで亡くなっています-主な疾患と

従来「成人病」と称された疾患で、高血圧、糖尿病などは必ずしも成人になってか ら起こるものでなく、子どもの時からの生活習慣の積み重ねと遺伝的素因、環境的素 因が重なり合うことから「牛活習慣病」という名称を使用するようになりました。近 年、この生活習慣病につながる不健康な状態の代表として、メタボリックシンドロー ム(内臓脂肪症候群)が、健康を論じる時の最大関心事として定着してきました。メ タボリックシンドロームとは、肥満による内臓脂肪の蓄積が高血圧、糖尿病、高脂血 症を引き起こし、動脈硬化を進行させる状態をさし、肥満には皮下脂肪型肥満(洋ナ

シ型)と内臓脂肪型肥満(リンゴ型)の2つがあります。

厚生労働省の平成 16 年の調査によりますと、40 ~ 74 歳において、男性: 2 人に 1 人、女性: 5 人に 1 人がメタボリッ クシンドロームか、その予備軍であると報告されています。あなたはどうですか?

このような状況下、厚生労働省から、「標準的な健診・保健指導プログラム」(確定版) が公表され、平成 20年4月から 『特定健診』と称して、新しい健診が始まることになりました。この健診は 40 歳以上すべての人に義務付けられるもので、 メタボ患者および予備軍を見つけて、病気の予防につなげることを目的とします。ちなみに、メタボ診断基準は、異論の ある点もありますが、日本肥満学会など8学会により2005年4月に公表されました。

その内容は、必須項目としてのウエスト周囲径 (男性≧ 85 cm、女性≧ 90 cm) で、選択項目として、高血圧 (最高血圧 130 ≧ mmHg、最低血圧≧ 85mmHg のいずれかまたは両方)、高血糖 (空腹時血糖≧ 110 mg /dl)、脂質異常{中性脂肪≧ 150 mg/dl、善玉コレステロール (HDLコレステロール) < 40 mg/dlのいずれかまたは両方}のいずれか2項目以上該当 することとされています。さらに、新しい健診では、上記項目に悪玉 (LDL) コレステロール、ヘモグロビン Alc 及び肝 機能検査と尿検査が追加されました。今後は、これらの数値に留意されることが、自分自身の健康管理に必要となります。

先日、人間ドックを受診しましたところ、ウエスト周囲径を測定されました。(腹囲は、ズボンやスカートなどのウエス トの位置ではなく、立った姿勢で、息を吐いて、へその高さで衣服を着けないで測定するのが正しい方法です)

最近、ズボンがきつくなってきていませんか?よくみるとお腹がポッコリ、運動不足は解っているものの、"ビリー"も 試したが長続きしない。「1 に運動、2 に食事、しっかり禁煙、最後にくすり」の合言葉は知っていますが、メタボはそん  $\overline{a}$  なに簡単には克服できません。でも、出来る事から始めましょう! ろんごろん こんごろん 企画 財団法人 里仁会

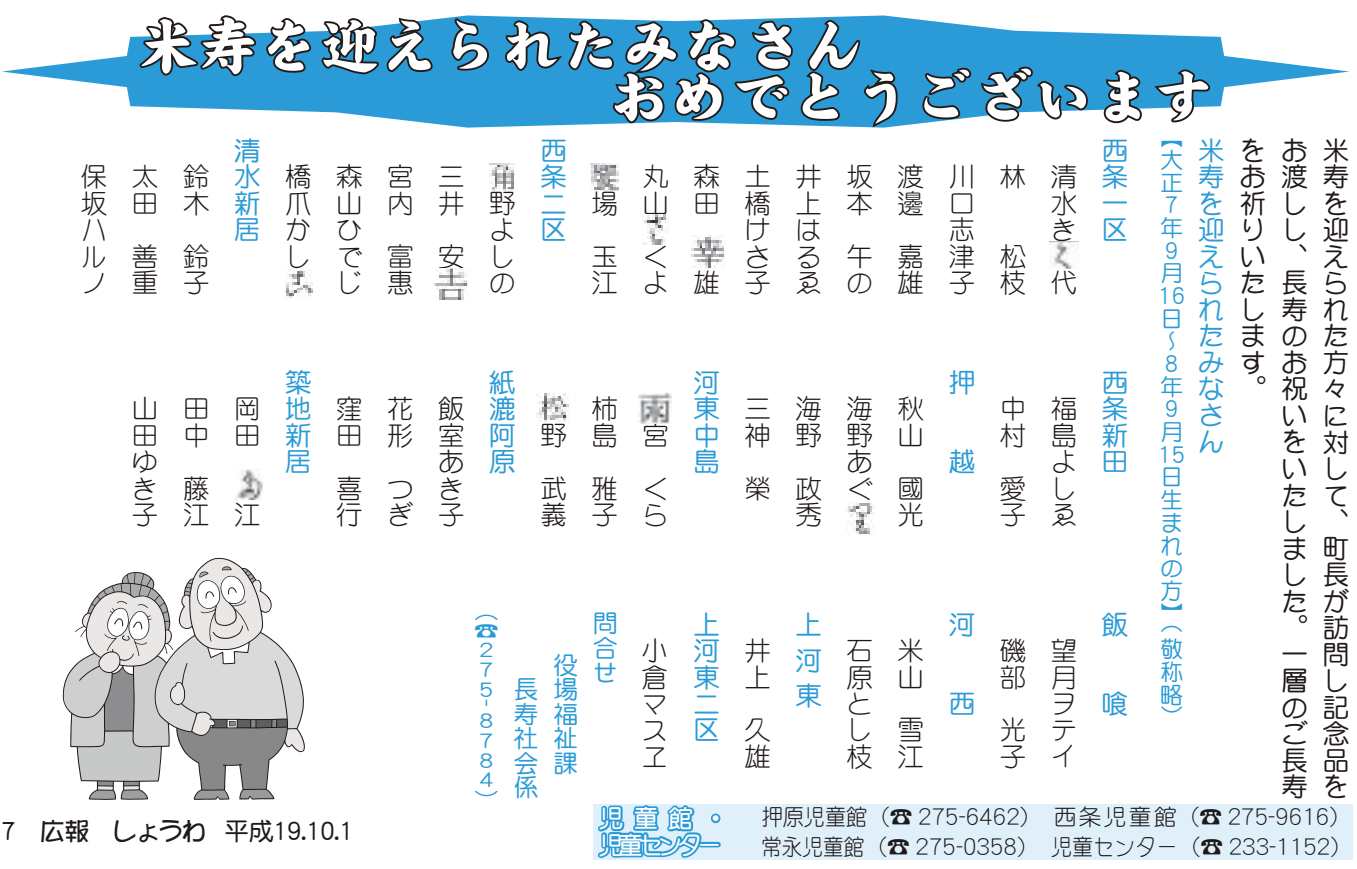

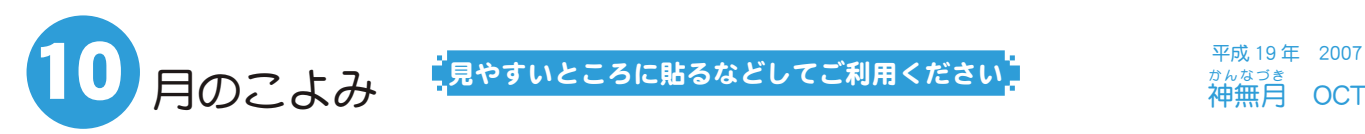

見やすいところに貼るなどしてご利用ください

平成 19年 2007  $\overleftrightarrow{a}$ <br>神無月 OCT

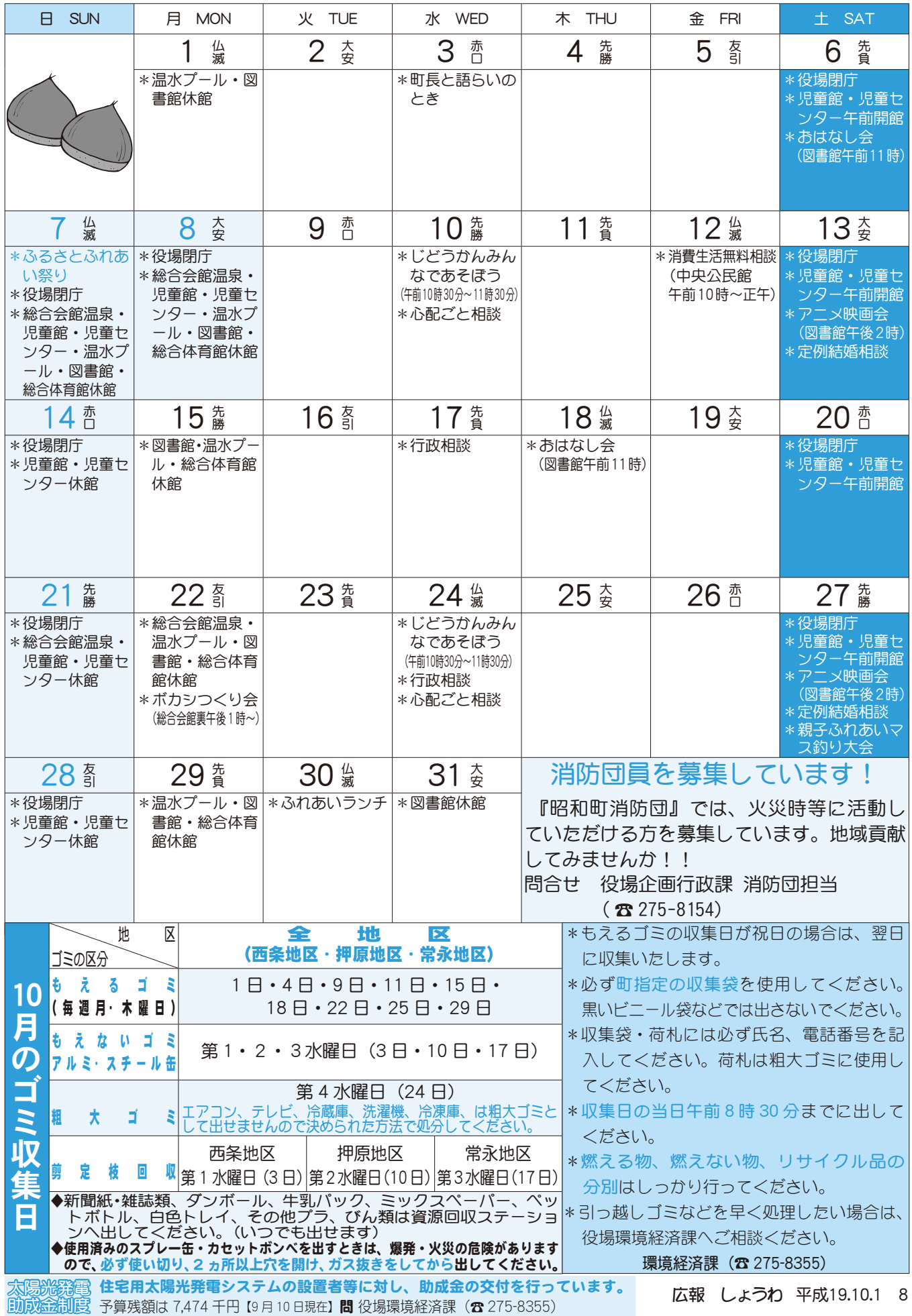

KOHO SHOWA 2007.10 No. 360

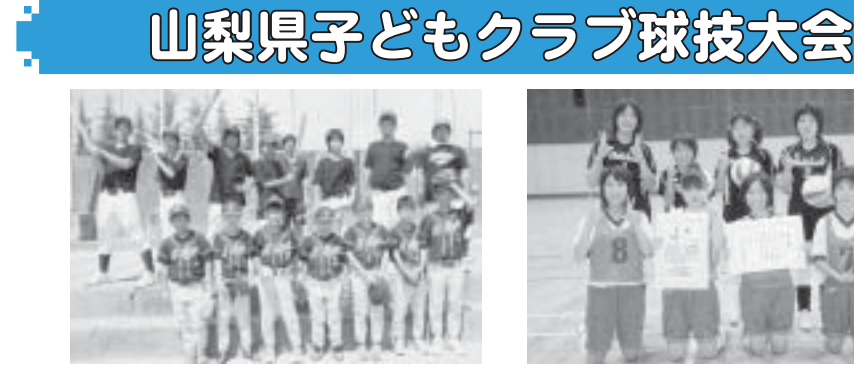

8月18日 (土)、第36回山梨県子どもクラブ球技大会が、甲斐市の双葉スポー ツ公園で行われました。本町からは、町の大会で優勝したチームが出場し男女 ともに好成績をおさめました。

ȁȁȁల Ĵ պȁঞࣳՒࡔȁȁȁȁȁȁȁȁȁȁȁȁੳȁ؋ȁק

**◎男子ソフトボール そうしょう め女子ミニソフトバレーボール** 

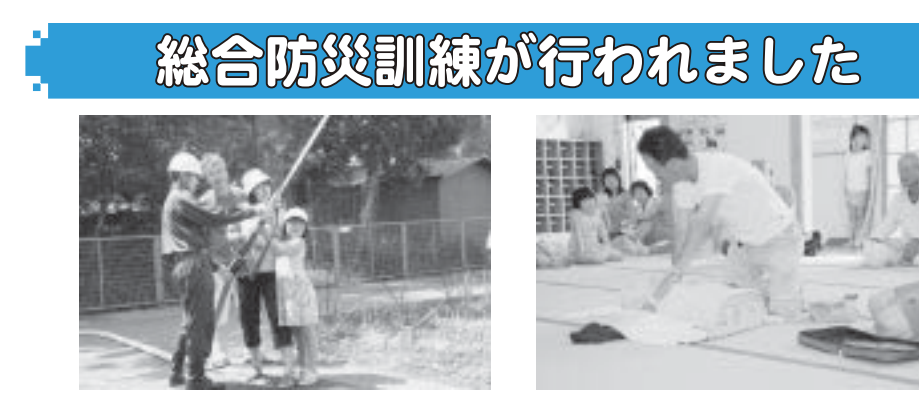

8月26日 (日) 全町一斉に総合防災訓練が行われました。 当日は、東海地震を想定し、事前情報の伝達から地震発生後の初動対応など、 各自主防災会が中心となって訓練を行いました。

河東中島地区では、AED(自動体外式除細動器)を使用した、心肺停止傷病 者の応急処置講習会などが行われていました。

## さわやか・シニアふれあいゴルフ

9月5日 (水) 町さわやか・シニアふれあいゴルフ大会が、甲府国際カントリー クラブで行われました。結果は次のとおりです。

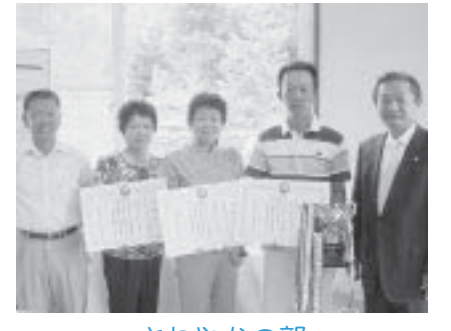

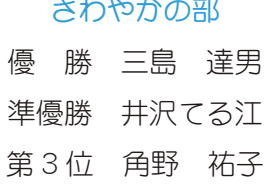

9 広報 しょうわ 平成19.10.1

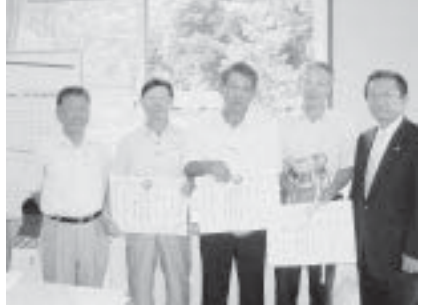

シニアの部 優 勝 石原 正文 準優勝 小沢 勝 第3位 一瀬 茂三

**精彩 (零)** 

◇町長と語らいのとき 日時 10月3日 (水) <del>s</del><br>
<del>□</del><br>
<del>写</del>後1時30分~4時 町長室

\*あらかじめ役場総務課まで ご連絡ください。  $(275 - 8153)$ 

◇町へのご意見箱(ホームページ) \*ご意見やご要望、日頃町政 についてお気づきのことを、 町のホームページからお寄 せください。

心配ごと相談 **日時**  $10$ 月 $10$   $\theta$   $\cdot$  24  $\theta$ 毎月第2·4水曜日 午後 1 時 30 分~ 3 時 30 分

\*あらかじめ社会福祉協議会 までご連絡ください。  $(375 - 0640)$ 

場所 社会福祉協議会

行政相談<br>日時 10 10月17日 (水) 午後 1 時~3時 場所 町中央公民館2階

\*直接会場へおこしください。 お問合せは役場企画行政課 まで (☎ 275-8154)

#### ◇教育相談

日時 随時 (水·金·土· 日曜日、祝日は除く) 午前9時~午後4時 場所 町中央公民館2階

\*直接会場へおこしください。 問合せは、カウンセラー まで (☎ 275-6951)

結婚相談 日時 月~金曜日は受付のみ 午前8時30分~午後5時  $$2 \cdot $4 \pm \text{R}$ 日は 午後1時30分~4時 場所 町総合会館 2 階相談室

\*直接会場へおこしください。 お問合せは、社会福祉協議 会事務局まで (☎ 275-1881) \*なお、随時電話での相談も

行っていますので、各地区 相談員までお気軽にお電話 ください。

#### ♪心の健康相談

\*精神保健福祉に関する相談 に応じ、住民の心の健康づ くりを進めます。 第2·第4水曜日 午後1時30分~3時 お問合せは、甲府保健所まで  $(37 - 1437)$ 

#### お知らせ<br>bioxie ボカシつ・

日時 10月22日 (月) 場所 町総合会館裏 時間 午後1時~ \*不用犬·猫のお問合せは 役場環境経済課まで  $(375 - 8355)$ 

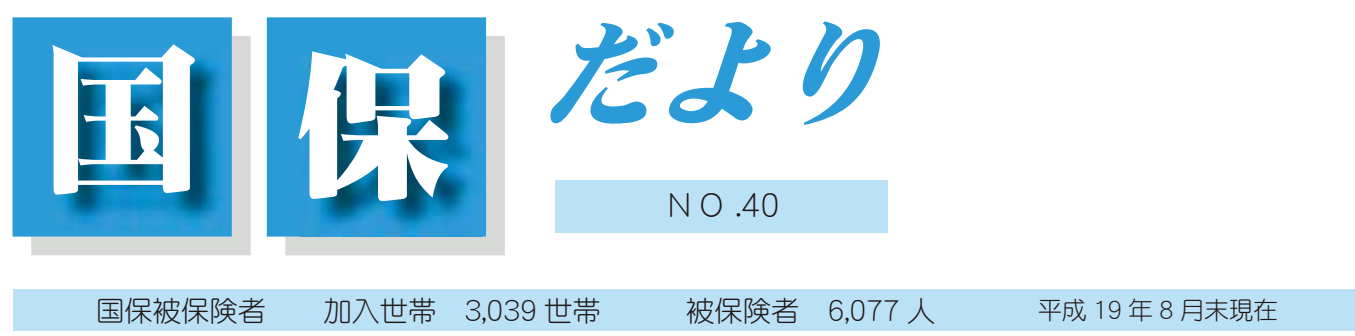

## シリーズ『医療制度改革』No. 1

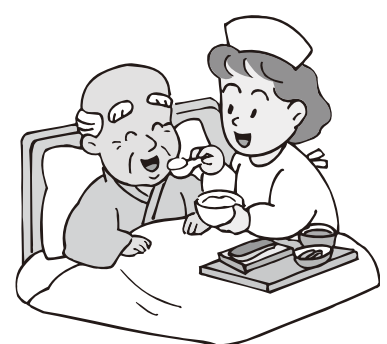

平成20年4月から国民健康保険、老人保健が変わります。 みなさんが安心して医療を受けられる仕組みを維持していくた めの改革です。

75 歳以上の方全てが加入する後期高齢者医療制度が始まります 今年度までは、国民健康保険の加入者(被保険者)が75歳 (一定の障害のある方は 65 歳)になると国保に加入しながら、

老人保健制度で医療を受けていました。 平成20年度から

- ○75歳の誕生日から、町の国民健康保険を抜け、山梨県後期高齢者医療広 域連合の運営する後期高齢者医療制度の加入者(被保険者)となり、同制 度で医療を受ける事となります。
- ○後期高齢者医療制度から独自の保険証が加入者一人ひとりに1枚交付され ます。
- ○医療を受ける時は、その保険証を医療機関の窓口に提示してください。従来どおり一般の 方は1割、現役並み所得のある方は3割の負担で医療を受ける事ができます。
- ○保険料は、被保険者一人当たりに一律にかかる均等割額と、被保険者の所得に応じてかか る所得割額とで決まります。

○均等割額と所得割率は、山梨県後期高齢者医療広域連合が県下統一の金額及び率を決め加 入者(被保険者)一人ひとりが納める事となり、原則として、年金から天引きされます。 \*年間の年金支給額が18万円以上で、介護保険料と合算した額が年金支給額の半分を超えな い事が年金天引きの条件となります。年金天引きができない方は、納入通知書で納める事 になります。

問合せ 山梨県後期高齢者医療広域連合 (☎236-5671)

甲府市蓬沢一丁目15番35号(山梨県自治会館2階)

## 保険税を必ず納めましょう!! 保険税は、みなさんの健康と 国民健康保険の運営を支えています

●国民健康保険に加入している方は、医療を受ける『権利』があると同時に、保険税を 納める『義務』もあります。

保険税は、国民健康保険制度運営のための重要な財源ですので、必ず納期内に納めま しょう。

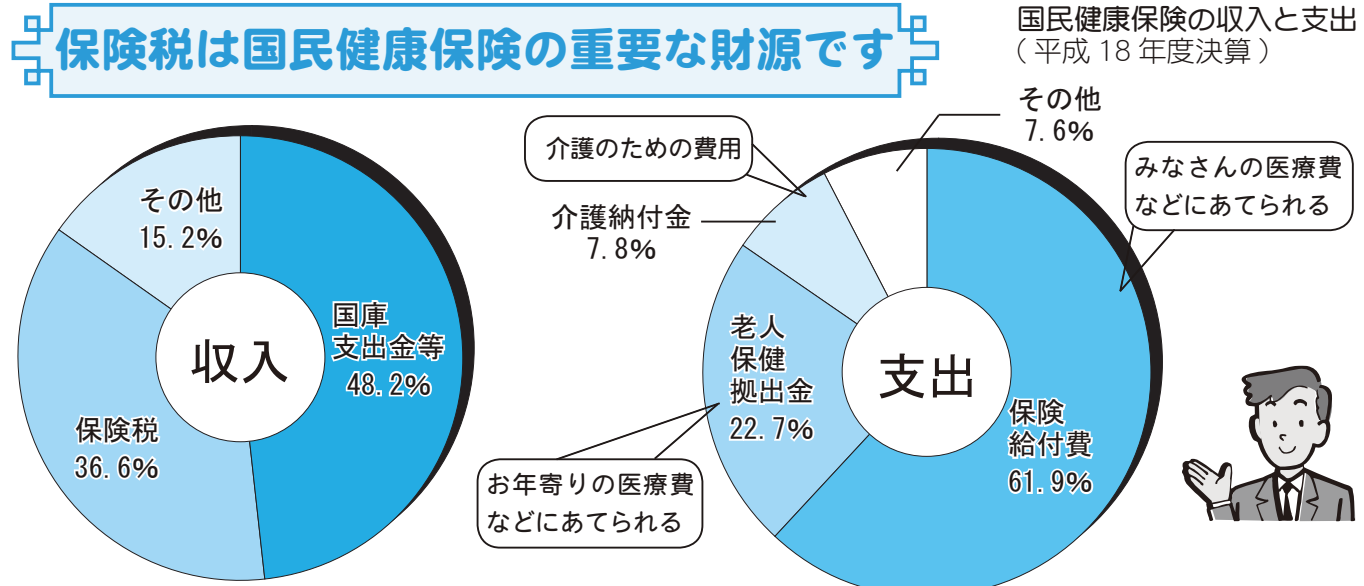

国民健康保険税は、収入のうちの約36.6%を占め、国民健康保険制度を支える大切な財源である 事がわかります。

また、支出のほとんどがみなさんの医療費の支払いにあてられているので、保険税がきちんと納 められていないと医療費の支払いができなくなってしまいます。

## て支援医療費助成金制度が始まります 10月1日幼名

今まで小学校入学前までの乳幼児が入院した場合、また5歳までの乳幼児が通院 した場合に医療機関の窓口で支払った額(保険適用のみ)を申請により払い戻す乳 幼児医療費助成金制度を、実施してまいりました。

町では10月1日から年齢を拡大し入院、通院とも12歳に到達する年度の末日 (3 月31日)の診療分までを対象とする「子育て支援医療費助成金制度」を始めます。 10 月診療分から請求ができます。

## 請求方法は、 従来どおりですが以下の点にご注意ください

◎月ごとに医療機関で証明をしてもらう。

◎証明が受けられない場合は、請求書に領収書を月ごと、医療機関ごとにまとめて、

ノリ付けしてください。

問合せ 役場町民窓口課 国民健康保険係 (☎275-8264)

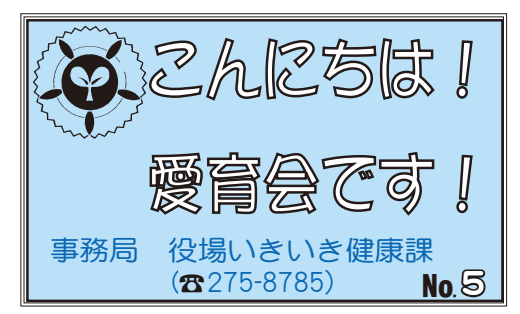

本町愛育会では、子どもからお年寄りまでの健康 づくりを支援しています。 今回は母子支援活動の中から「お祝いガーゼお届 け訪問」について、お伝えします。

 $\overline{\Theta}$ け持ち世帯の会員さんに、赤ちゃんが生まれた際には、愛育班員がお祝いガーゼをお届けしています。 非会員の、アパート・マンションにお住まいの方の出生が、多くなっていますが、「地域の子どもはみんな の子」との思いで、乳児健診に班員が参加し、お母さん方から訪問の希望を聞き、後日近くの班員が訪問 しています。訪問した班員からは、このような感想が寄せられています。

 $\sim$  訪問後の声かけメモから (5ヵ月の赤ちゃんを訪問して)  $\sim$ 

お宅へ伺い「赤ちゃんの顔を見せてください」とお願いしたら、気軽に 抱っこして来てくれました。

私の顔を見て、ニッコっと笑うかわいらしい赤ちゃんでした。2人のお 姉ちゃんと児童ヤンターゆめてらすに行くそうです。

近くのアパートでも、日頃お付き合いのないお宅でしたが、お祝いガー Δ̤ͬඑ̫̱Ȃ̤༦̯ͭȆ̢̻ͭٛ̀͝ͅྶ̞ͥܨ̻̱̹̈́ͤ͘ͅȃ

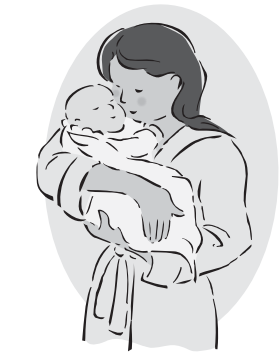

この訪問活動をきっかけに、班員とお母さんとの交流が始まりました。地域の子育て支援はこのような ちょっとした声かけや、訪問から始まります。多くの人からの愛情を受け大切にされた子どもは、自分や 家族、地域を大切にする気持ちを育んでいきます。

今後も愛育会では、地域の中で、母と子を見守りながら、活動していきたいと考えています。

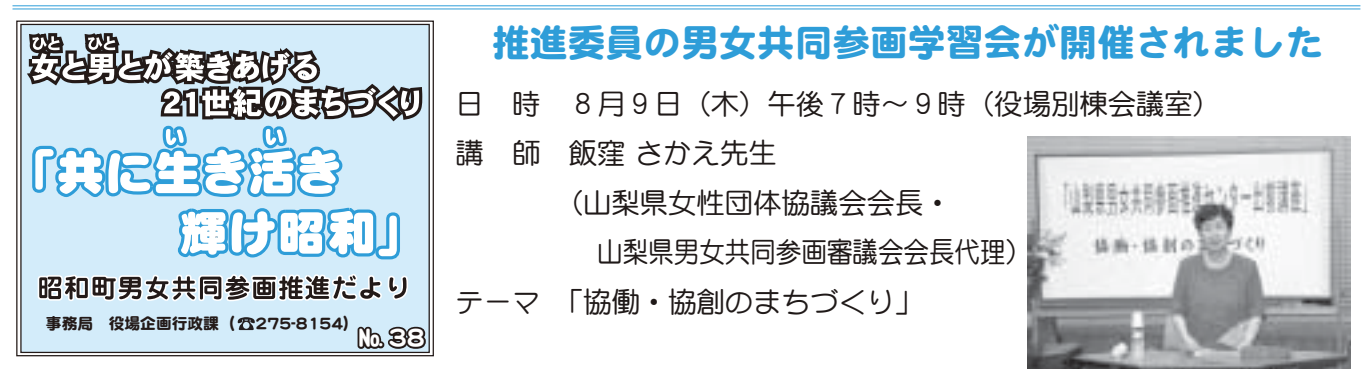

#### 講演内容

- 1 性別役割分業意識の変革の重要性と男女平等教育の推進の必要性を訴えてきているが、性差に基づく 支配構造に対する改革(世帯主義・家長制度)が進まずなかなか浸透していないのが現状である。
- 2 慣行と慣習が女性の社会進出を拒み大きな壁となっている、地域力が希薄化し地域自立の必要性(地 域力の再生)が叫ばれている昨今、自治会における女性の政治的活動が絶対必要であり、女性の市民活 動とネットワーキングが必要で、共助·公助の序列で物事を考えていく事が重要である。
- 3 行政へのお任せ主義から脱却し、地域住民の政策への立案、決定への協働参画の推進と制度・地域課 題の共有化は不可欠であり、自治区制度の法に基づく協議会での合意形成が望ましい。
- 4 まちづくりに向けた住民活動にリーダーの役割は重要で、地域社会全体の姿を認識し、政策、財政に ついて積極的に提言をしていく事が要求される。 最後に「共生のまちづくりは男女共同参画社会づくり」であると結ばれた。

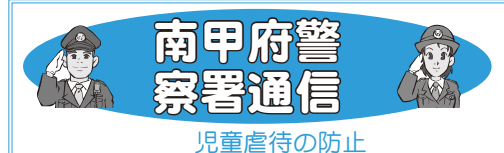

 $~\sim$ 子どものSOSや

親の虐待行為を見逃さないで~

児童虐待とは、保護者が子どもに対して、暴 行を加えたり、わいせつな行為をしたり、日 常生活の中で子どもの健康を害する行為をし たり、子どもの意思に反して、学校へ通わせ ないなどの行為をいいます。

主に家庭などの密室で行われ、発見が遅れ るだけでなく、「これはしつけだ」と虐待を否 定される事もあります。虐待と呼ばれる4つ の行為として、

#### 1身体的虐待

殴る、蹴る、たばこの火を押しつけるなど の傷害を与える行為。

2 性的虐待

児童への淫行、性的行為の強要などの行為。

3 怠慢または拒否

食事を与えない、病院に連れて行かないなど、子どもの世話をしない。 4 心理的虐待

「バカ」「死ね」など酷い言葉で心を傷つけたり、無視したりする 行為があります。

近所の子どもの動静に関心を持ち、不審に感じたら、早急に児童 相談所などへ通告しましょう。

また、児童虐待防止法では、通告した人の秘密は守らなければな らないとされており、通告した人の名前等が他の人に知られる事は ありません。

経済的な問題や夫婦間の不和から、子どもを虐待してしまう親も いますが、虐待は子どもの人格形成に多大な影響を及ぼしたり、心 身に深い傷を残したりします。

子どもには親からの無条件の愛情が必要です。

問合せ 南甲府警察署 生活安全課 生活安全係 • 安全相談係  $(243 - 0110)$ 

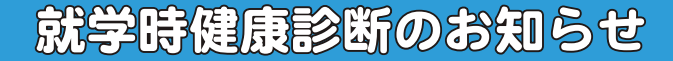

町教育委員会では、来春小学校に入学予定のお子さんを対象とした健康診断を行います。

\*該当するお子さんがいるご家庭には、9月下旬に健康診断の実施要項・健康調査票・家庭環境調査票・ 就学時健康診断票を配布いたします。もし、通知が届かない場合は、町教育委員会学校教育課までご連 絡ください。

日 時 10月18日 (木) 午後1時30分~ 場 所 町総合会館

問合せ 町教育委員会 学校教育課 (☎ 275-8631)

## (な) 映中広域シルバー人材センターご案内

#### シルバー人材センターとは

偉康で働く意欲のある高年齢者の新しい就業システムです。地域の発展に寄与することを目的として運 営されている公益的な団体です。

#### 仕事の内容

植木剪定、除草、清掃、管理、筆耕、障子・襖の張り替え、家事援助等

#### 仕事を発注するには

仕事を依頼したいときはまず電話でセンターへご相談ください。

必要に応じ現場と作業を確認し、見積り、契約等行います。

#### 会員になるには

健康で、働く意欲があり、甲斐市・中央市・昭和町にお住まいで、原則 60 歳以上で、センターの趣旨 に賛同する方であれば会員になる事ができます。

#### 入会説明会

日 時 毎月第3水曜 午後1時30分から (祝祭日の場合は翌日)

場 所 シルバー人材センター会議室 持ち物 筆記用具 年会費 2,500円 (互助会費 500円含む) \*説明会に参加する場合は事前にセンターに電話で申込んでください。

13 広報 しょうわ 平成19.10.1 問合せ (社)峡中広域シルバー人材センター 〒 400-0115 甲斐市篠原 2644-3(☎279-6626)

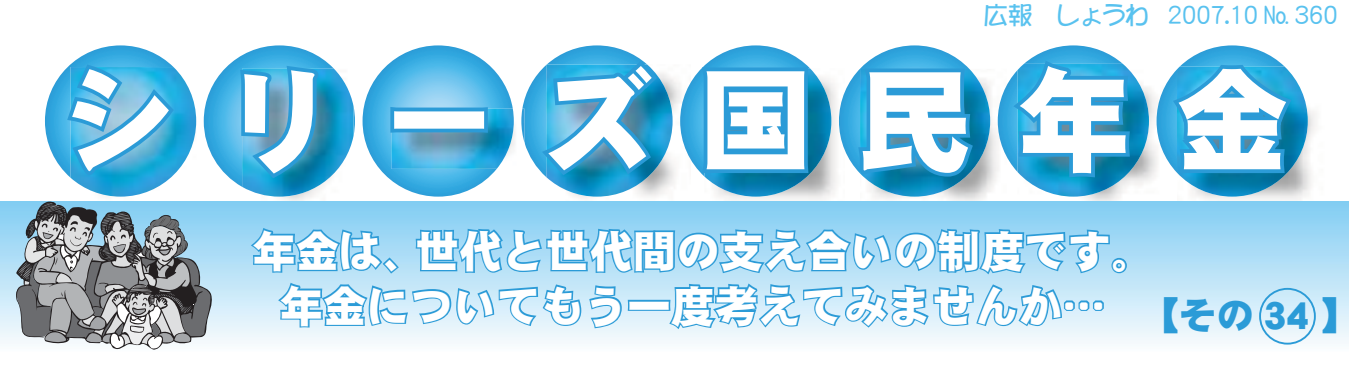

## 年金時効特例法について

#### 1. 取扱い

#### 今までの取扱い

○年金記録が訂正された結果、年金が増額された場合でも、時効消滅により直近の5年間分の年金に限ってお 支払いしていました。

#### (具体例)

60歳から年金を受給していた方で、71歳で追加すべき年金記録が見つかった場合

▼ 60歳

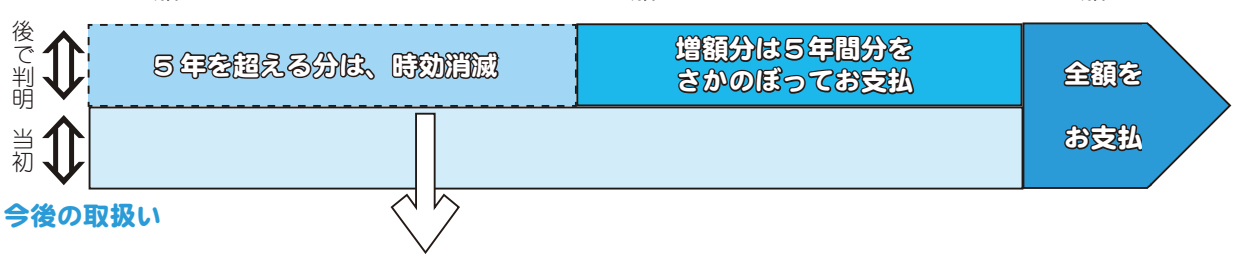

▼ 66歳

○「年金時効特別法」の成立により、時効消滅により受け取ることができなか った分も全期間さかのぼってお支払いします。

- ○「年金時効特例法」の成立により、時効消滅により受け取る事ができなかった分も全期間さかのぼってお支払 いします。
- 2. 対象となる方

○既に年金記録が訂正されている方

- (1) 年金記録の訂正により年金が増えたが、従来、過去の増額分は時効消滅により直近の5年間分の年金に限って おき払いしていた方
- (2) 年金記録の訂正により年金の受給資格が確認され、新たに年金をお支払いする事となったが、従来、過去の分 は時効消滅により直近の5年分の年金に限ってお支払いしていた方
- (3) (1) や (2) に該当する方が、亡くなられている場合には、そのご遺族の方 ⇒ [未支給年金の時効消滅分が支払われます]
- \*ご遺族の範囲は、お亡くなりになった当時、その方と生計を同じくされていた方に限り、配偶者、子、父母、孫、 祖父母、兄弟姉妹の順となります。
- ○今後、年金記録が訂正される方
	- 今後、年金記録が訂正された結果、従来であれば、前記(1)~(3)と同じように、過去の分は直近5年間分の年 金に限ってお支払いする事となる方
- 8. 必要决手稿
- ○年金を受給開始後、既に年金記録が訂正されている受給者の方
- できる限り簡単に手続をしていただけるよう、年金加入記録等をあらかじめ記載した裁定請求書(自署または記 名押印だけで請求が可能。「ターンアラウンド請求書」)を社会保険庁から順次発送いたしますので、お待ちく ださい。なお、お手元に届きましたら返送をお願いいたします。(平成19年9月~)
- 今すぐに手続をしていただく事もできます。その場合には、お近くの社会保険事務所に、必要な書類をご提出 (または郵送)していただきますようお願いいたします。

#### ○今後、年金記録が訂正される方

記録の訂正の手続以外に特別の手続は必要ありません。

年金記録の訂正に合わせて自動的に手続を行い、5年を経過した分の年金額もお支払いします。

#### 問合せ 竜王社会保険事務所(☎278-1100) または、

役場町民窓口課 年金係 (☎ 275-8264)

▼ 71歳

広報 しょうわ 平成19.10.1 14

## スポーツ少年団紹介《剣道》

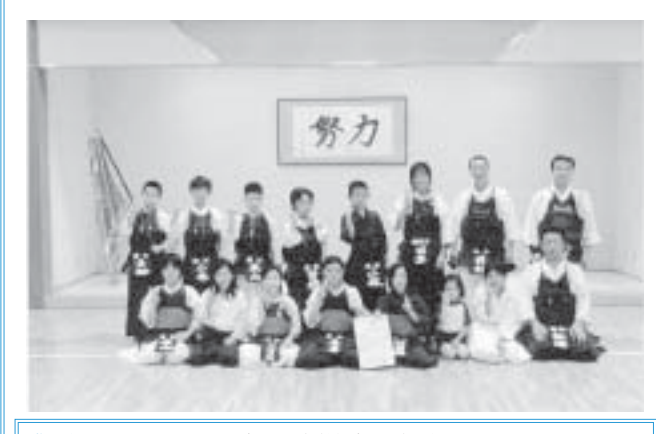

■ 褚 古 日 月曜日 押原小学校体育館 水·金曜日:町立総合体育館内武道場 稽古時間 午後6時40分~ (2時間程度)

問 合 せ 町教育委員会 生涯学習課 (☎ 275-8641)

剣道を学び心と体を鍛えよう~昭和剣道スポーツ少年団 総監督の植村先生をはじめ4名の先生方のご指導のもとで、小 学生12名、中学生5名、合計18名の団員と未就学児3名が、 调3回の稽古を重ねています。

稽古は、厳しさも伴いますが、「一生懸命は裏切らない!」の 精神を大切に、指導にあたってくださる先生方と剣道を学ぶ中で、 「我慢する力」や「頑張る力」を育てて頂いているように感じて います。

また、「やぁーっ!」と大きな声を出して、全身でぶつかって いく子どもたちの様子は、子ども自身の体力を増進するだけでな く、見守る大人たちにもたくさんの元気と勇気を与えてくれます。

今年の夏は、「全日本少年武道練成大会」に参加し、剣道を修 練する仲間達と一戦を交える貴重な経験をする事もできました。

それぞれの成長の中で、指導者、子ども、保護者、みんなで頑 張っています。唯一の悩みは、団員が少ない事!仲間が増える事 を願っている私たちです。

剣道を始めたい方!どんな様子なのか知りたい方!稽古日に様 子を見に来てください!

題 名 | 作 者 ほくがラーメンたべてるとき| 長谷川 義史 | 教育画劇 |検疫探知犬クレオとキャンディー|| 池田 まき子 |ハート出版 ルルとララのアイスクリーム<mark>あんびる やすこ</mark> 岩崎書店<br>尚拉のさバケをいじさめた。『アク』『ラフ』 ギプラ社

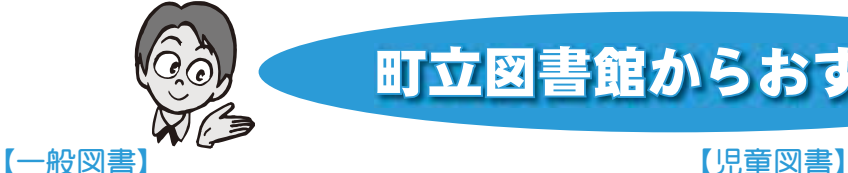

## 町立図書館からおすすめ

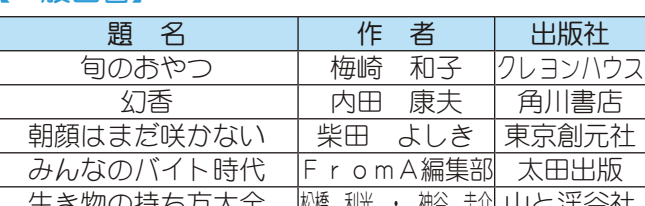

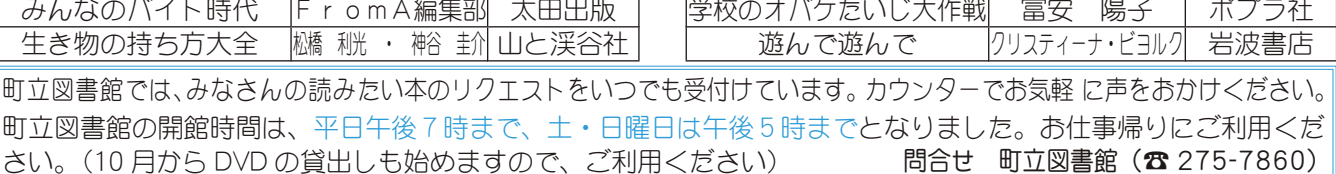

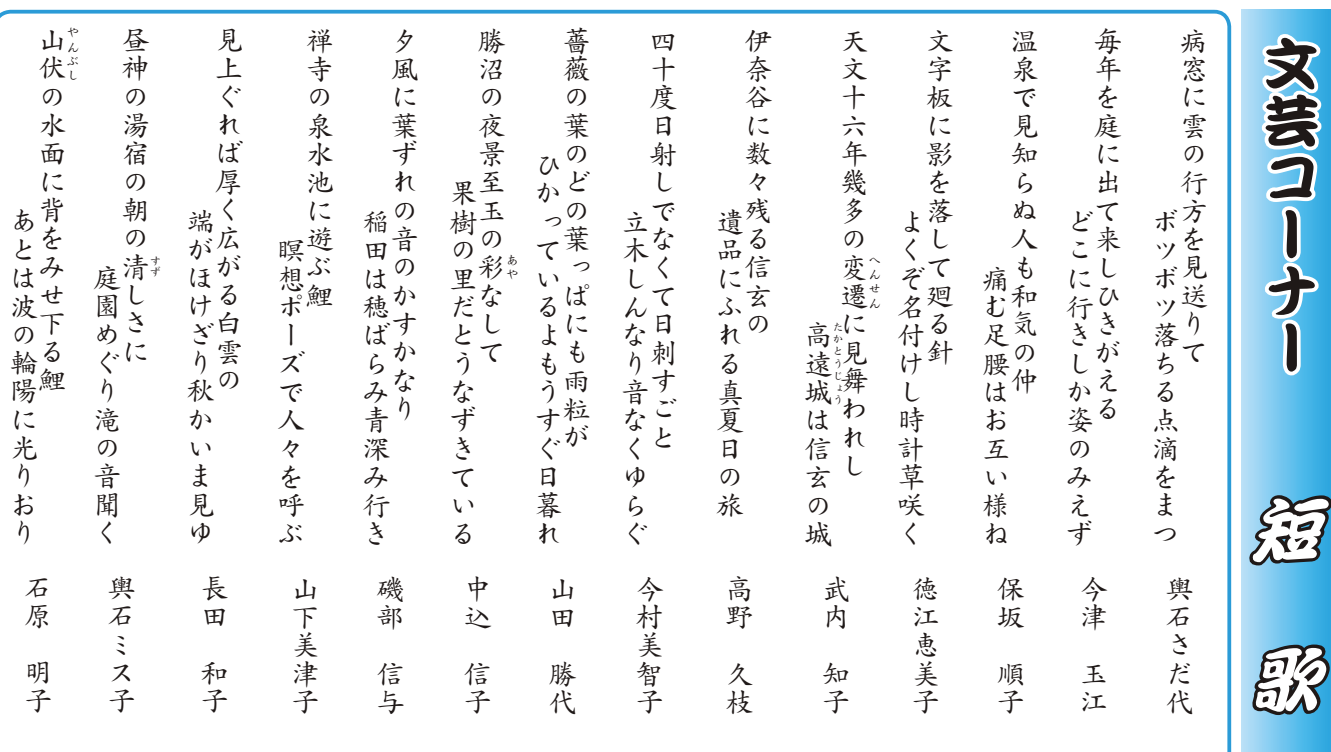

## 浄化槽の点検。管理をしましょう

10 月 1 日は浄化槽の日です。家庭や会社等の浄化槽は、微生物の働きを利用して汚水を処理しています。 適切な管理を怠ると、浄化槽内の微生物が十分働かず、その結果悪臭が発生したり汚れた水の流出で、川 が汚染されたりします。みなさんの適切な浄化槽管理によって、川をきれいにしましょう。 浄化槽の管理者が守るべき事項

①定期的な保守点検 微生物・異物・スカム・汚泥・つまり・装置・機械・消毒などの保守点検 ②清 インチン 掃き汚泥やスカムの引き抜き・装置・機械の洗浄・掃除

③法 定 検 査 浄化槽が適正に設置され、正常に機能しているか、また保守点検・清掃が適正か どうかを検査

\*浄化槽法の改正(平成18年2月1日施行)により、法定検査を受けない管理者には罰則が適用になります。 法定検査実施機関 (社)山梨県浄化槽協会 保守点検、清掃業者の問合せは、役場環境経済課まで 問合せ 中北林務環境事務所(☎ 0551-23-3090) 山梨県大気水質保全課(☎ 223-1508)

(社) 山梨県浄化槽協会 (☎ 232-2762)

## びん類(資源物)を正しく出しましょう!

町民のみなさんに「資源物」として出していただいています「びん」が、中身が残っていたり汚れて いたりするため資源物としてリサイクルされずに、半分以上が「燃えないゴミ」として処理されています。 貴重な資源を守り、ゴミの減量化を推進するために、次の出し方を守ったうえで出すようにしましょう。

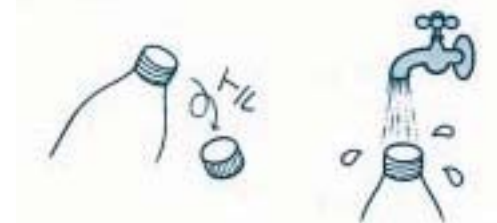

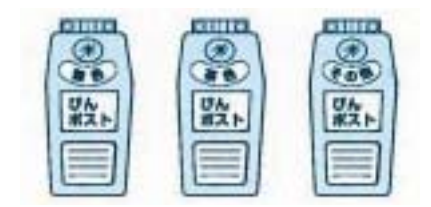

○キャップをはずし、必ず中を洗ってから出してください。 ○色別(無色・茶色・その他の色)に分けて、空きびんポストに入れてください。 \* 出してはいけないもの 化粧品のびん、薬品のびん、汚れているびん、板ガラス(燃えないゴミへ) 一升びん、ビールびん(販売店へ)

## 「燃えるゴミ」 から「ミックスペーパー」へ

町では、紙資源の有効活用およびゴミの減量化を目的に、『ミックスペーパー』の分別収集を行っています。 しかし、収集量は下記表の様に年々減ってきています。地球温暖化防止にもつながるゴミの減量化・資 源化にご協力ください。

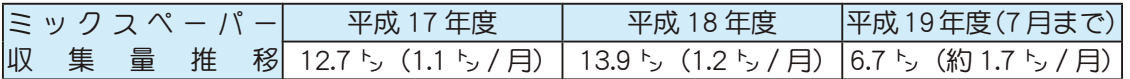

#### Γミックスペーパー』とは…

新聞紙·雑誌類·ダンボール·紙パック以外の紙類で、リサイクル可能な全ての紙類の事です。 【注意』シール、アルミ箔、耐水紙等水に溶けない紙や汚れている紙は出せません】 各地区の資源回収ボックス(プレハブ小屋)の中に出してください。詳しくは、リサイクルカレンダー、

ゴミの分け方・出し方(冊子)をご覧ください。

問合せ 役場環境経済課 (☎ 275-8355)

∞||1753☆協動の実もづくりの種種∞

# ┎ひとりの声」≣詳を始めます!

町民と行政が一体となった協働のまちづくりを進めるためには、情報公開を徹底し、町民のみなさんに まちづくりを考えていただく事と、みなさんの声を反映させた行政運営が必要です。今まで町では、押原 公園、町営住宅、町民体育館等の大型事業の見直し、区画整理事業に対する町の方針など、町の考えを、 広報誌等を通して積極的にみなさんに情報公開して参りました。

「ひとりの声」事業は、公開した情報に関心を持った町民のみなさんが、昭和町のまちづくりに対して、 誰でも気軽に発言できる機会をつくる事を目的に、新しくスタートする事業です。

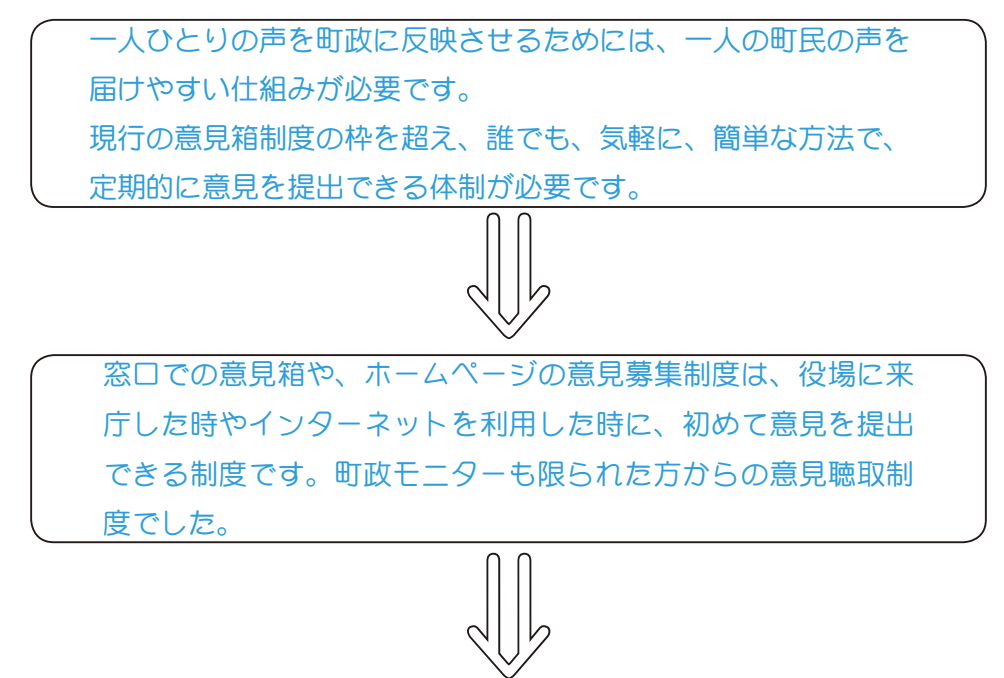

役場に行く事ができなくても、パソコンが無くても、紙と鉛筆さえあれば、誰でも、気軽に意見を 提出できる制度…それが「ひとりの声」事業です。

広報しょうわ10月号と一緒に、全戸配布でお配りした封筒を利用し、町民のみ なさんの「まちづくりのアイディアや意見・提言」を町へお届けください。 ★方法は簡単です★

- 1 意見を書いた用紙を封入し、お近くのポストに投函するだけです。切手は必 要ありません (ただし有効期間あり)
- 2 用紙には、氏名·住所·電話番号の記入をお願いします。 今後1年間、隔月で広報しょうわと一緒に全戸配布で封筒をお配りする予定 です。住みよいまちづくりのために、みなさまの声をお待ちしています。 \*なお、封筒には民間企業等の広告を掲載し、広告料収入をこの事業の資金の一 部に充てています。

# **Shiwahinu** E ó s とりの声]事: **Ount**

#### \* \* \* \* \* お知らせ \* \* \* \* \*

町では、一般封筒及び窓口用封筒の広告掲載募集を10月から開始します。詳しくは町ホームページ (http://www.town.showa.vamanashi.jp/) または、役場政策法制課政策係 (☎ 275-8843 E-Mail: seisaku@ town.yamanashi-showa.lg.jp) までお問合せください。

17 広報 しょうわ 平成19.10.1 \*問合せ先 役場政策法制課 政策係 (☎ 275-8843) E メール seisaku@town.yamanashi-showa.lg.jp 行財政改革ノススメ No.34

広報 しょうわ 2007.10 No. 360

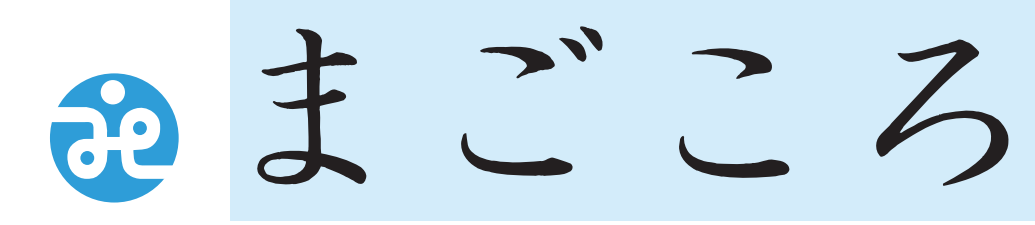

社会福祉法人 昭和町社会福祉協議会

> 〒409-3864 昭和町押越616 275-0640 FAX 275-6497

URL http://www.town.showa. yamanashi.jp/other/syakyou/index.html

社協だより 第122号

## だ!ふれあいラン  $\left(\bigcup\right)$

8月23日(木)恒例の「夏だ!祭りだ!ふれあいランチ!」が開催されました。今回は、お面やうちわ を飾り、夏祭りの雰囲気になるように工夫しました。

ステージでは和太鼓『笑和』、フラダンス『ウキウキレイアロハ』、じょいそーらん『舞ほたる』のみな さんをお招きして、楽しい催し物が行われました。会場にはゲームコーナー・ヨーヨーコーナー・駄菓子 コーナーなども出店し、とても賑わいました。大勢のボランティアさんのご協力により、盛大なお祭りが 開催できました事を心から感謝申し上げます。

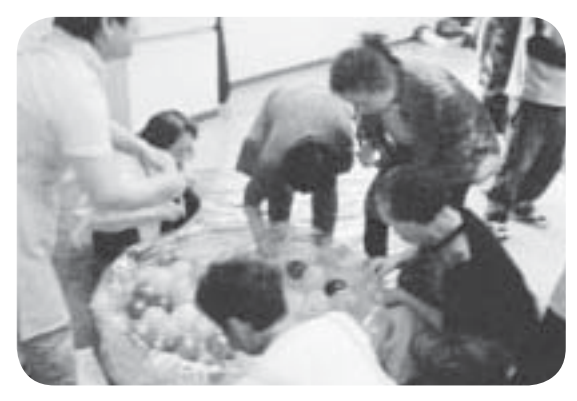

▲童心に戻ってヨーヨー釣り

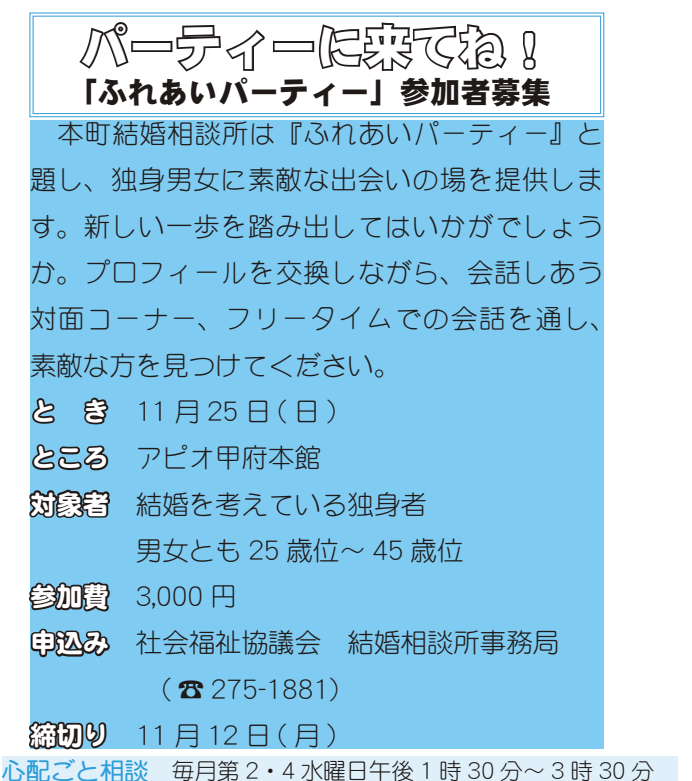

\*あらかじめ社会福祉協議会までご連絡ください。(☎ 275-0640)

▲和太鼓(笑和)の力強い演奏

かいご協力をお願いします。 動を応援していきます。 みなさまがお住まいの地域で多様な課題に取り組む様々な福祉活 ガンとして10月1日からスタートします 今年も地域福祉の充実・向上のため、 共同募金会では、『安心・安全なまちづくり支援』 赤 :い羽根共同募金運動が『地域の福祉みんなで参加』 礼羽 HEL K 10月1日 2月31日 わ 福祉活動 たし えるため 社会福祉法人 山梨県共同募金会昭和町分会 たちのまち 寡 i. 赤い羽根共同募金への温  $\bar{\bm{o}}$ を重点目標に 田 をスロ

> しょうわ 平成19.10.1 18 広報

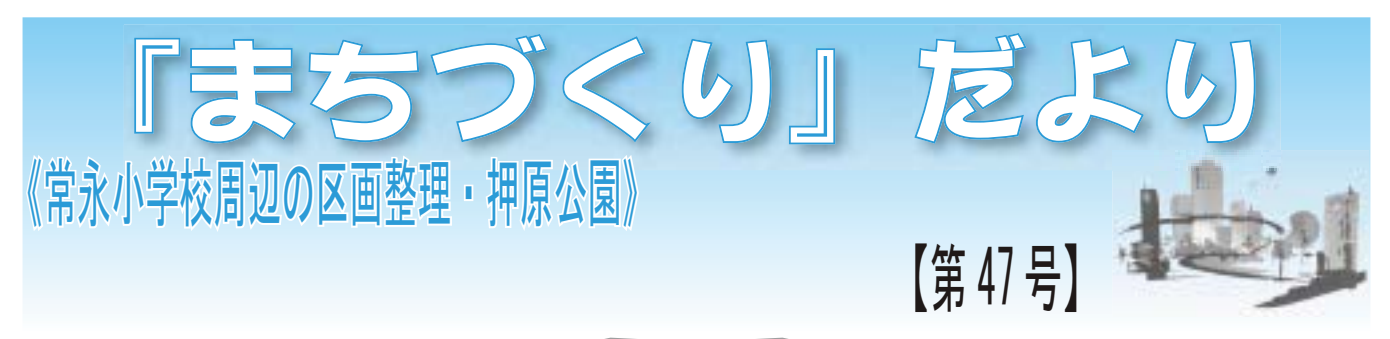

## 《区画整理事業》

#### 全体地権者会の開催状況について

8月8日 (水) 午後7時から、常永小学校のラン チルームにおいて、平成19年度第1回常永地区全 体地権者会が開催されました。

この全体地権者会においては、地権者の出席者約 150名、関係者の出席者約40名、合計190名程(地 権者の家族等含まず)の出席がありました。

今回の地権者会では、常永地区の状況について、 横内知事が直接説明に来てくださり、県の説明等に 対し、町の考えや準備委員会の考え、そして地権者 の考えを発表しました。

また、地権者の質問に対して、知事が直接回答し てくださいましたので、その地権者からの主な質問 を右記にまとめました。

全ての質問に対して知事から回答はいただけませ んでしたので、町及び地権者等からの意見をまとめ て9月3日、県に対して質問書を提出いたしました。

その後、県からの回答を受け、今後の方針を決定 する予定でいます。

#### ▼全体地権者会の開催状況

- 「地種者からの質問等(抜粋)」
- ・常永地区店舗面積縮小により、中心市街地の 活性化が本当に出来るのですか
- ・今まで努力してこなかった中心市街地より、 努力してきた常永地区を評価すべきではない のですか
- 知事は甲府市だけが大事であると言っている ように聞こえるのですが
- •山梨県外に流出している消費量を防ぐために は、小規模でなく、大規模な商業施設が必要 であると思いますが
- •耕作の収穫費用に対する県の責任、補償の考 えはあるのですか
- •飯喰村西の荒地を「ほっとけない」のですが
- ・今後 DC 社が撤退し、区画整理が頓挫した場 合、どう考えているのですか
- · DC 社が撤退した場合の具体的な案がなく、 ただ反対と言われても地権者は納得できませ ん。区画整理が頓挫してからでは遅いのでは ないでしょうか
- ・区画整理の実現には保留地処分が重要であり、 魅力のない商業施設では保留地処分が進まな いのではないでしょうか

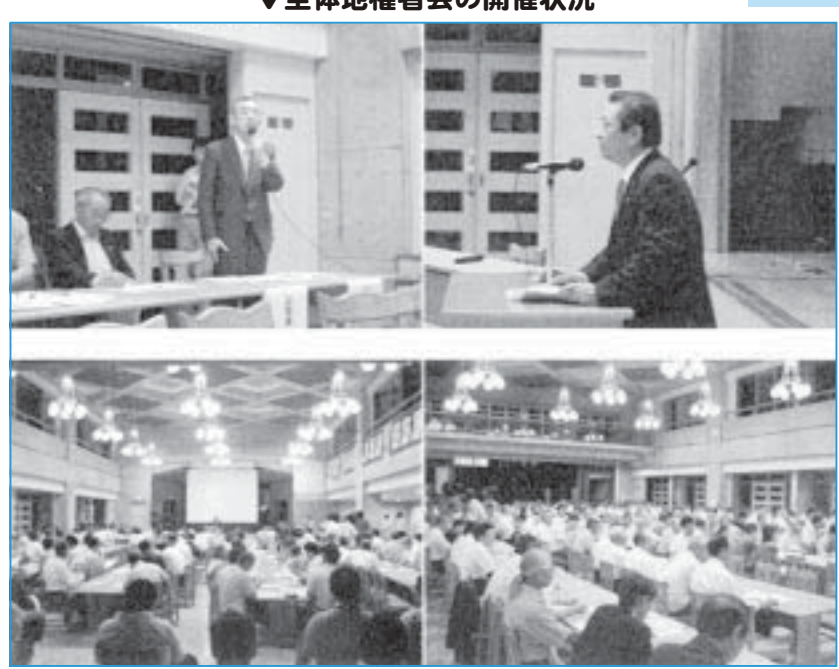

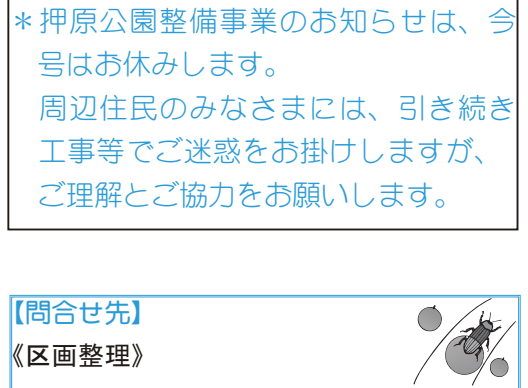

《押原公園整備事業》

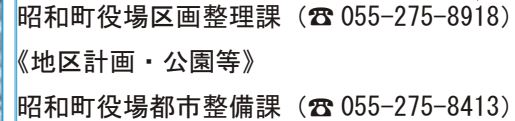

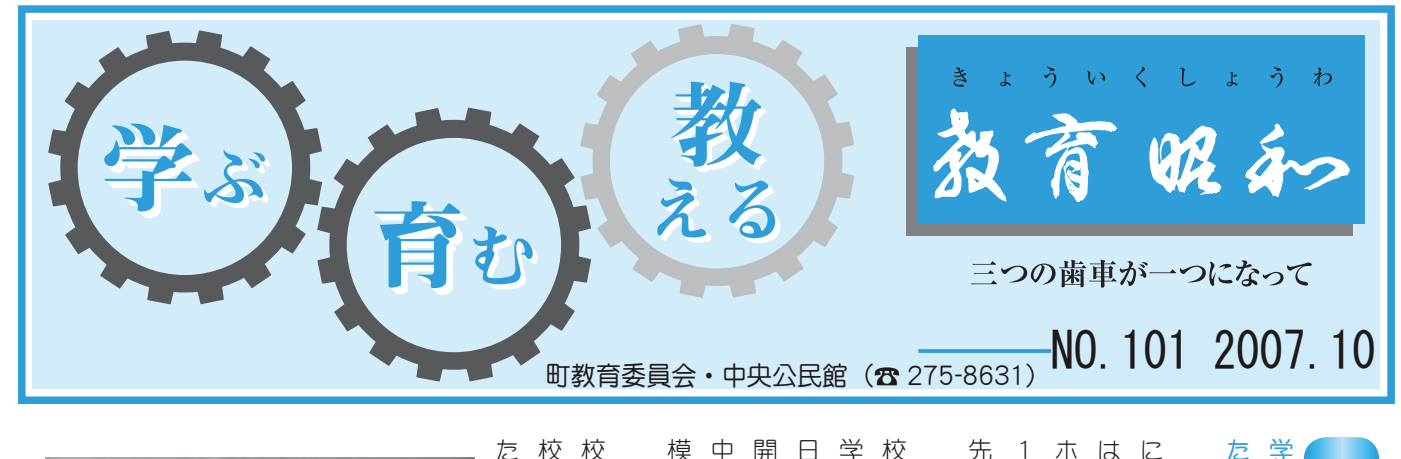

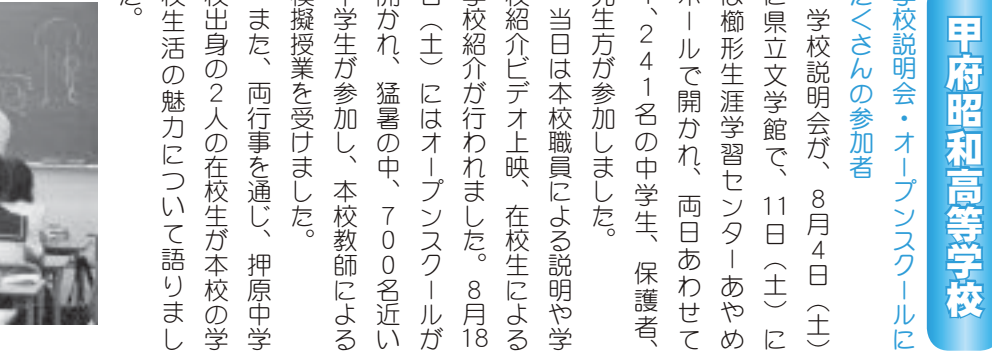

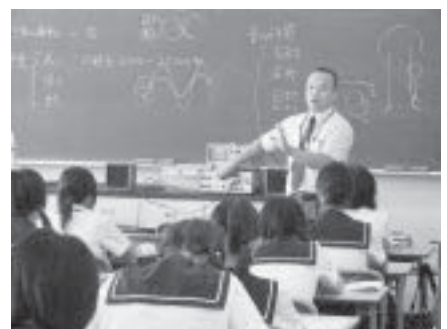

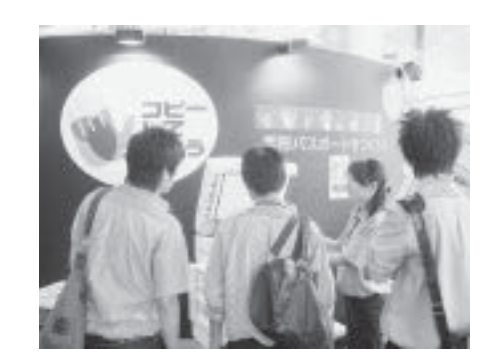

# 行われる エネルギー 6ٛڠࡉܬذ֗ޗޏ۪5⣝⤖⣘⣻➎ 環境教育夏季見学会

⣐⣎⣍࣐

जू ネルギー・環境教育を進めていま ギー教育実践校の指定を受け、エ ⣻⤖⣝❺⟣۪ޗޏ֗⣓ૺ⣆⢫⢍⣃ ⣝❺ޗ֗கࢷ⢳ঐ⣓⢗❶⣘ 本校は平成17年度からエネル ଼⢴ࢷུ  $\ddot{}}$ 

にふれました。 ネルギーや環境に関する先進技術 にある日本科学未来館を訪れ、工 徒、教員合わせて72名が、江東区 ⣻⤖⣝❺⣈۪ޏ⢰۾⢟⣍୶ૺܿ ⢰⢌⣍ུڠشྚြ܁⣓ང⣎❶⣘ ⣐⢡⢫ࣣ֥ޗ1ര その一環として、8月6日、生 参加者は、口ボット、 ⢣⢳۪֚⢭⢝⢫❶⡖⡔❶ 72名が、江東区

識を高めました。 る事ができない科学の世界を堪能 校の授業ではなかなか掘り下げ ⢝❶⣘⣻⤖⣝❺⣈۪ޏ⢰చ⢟⣍փ ⣍ম⢒⢬⢓⢯⢍ڠش⢳ଲٮ⣓۔ෝ ࢷ⢳ު⢬⢴⢯⢑⢯⢑ߡ⣌ئ⢘ ·ロジー、ゲノムなど、普段の学 エネルギーや環境に対する意 ४ح৪⢴❶⤘⤊➤⣶❶⣸⣼⣴⣞ ナノテク

ে⣓ࣞ⣆⣃⢝⢥❷

ৡ⢭⢳ൡ֚⢭Ⴒ߸⣓⣇⢥⢡⣍ ৡ๊⢳Ⴧاݤ⢳ٜક⢬❶௩ಃࢷ ⢟❷৽⢯ඤယ⢴⣶⣖⤗⢳௩ಃ❶ࢷ

舎との統一性と連係性をもたせる 舎全般の老朽化の解消で、増築校

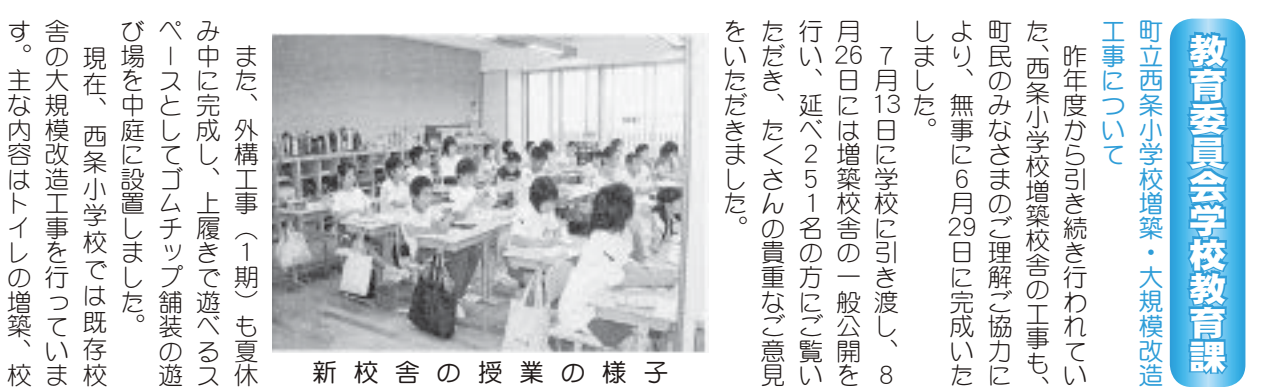

補修 いては、 監視カメラの設置等)来年の2月 等、プール改修:プールサイドの 修工事 す。10月から体育館・プールの改 に大規模改造工事が完成いたしま 全管理を徹底して行っています。 を区切り、 ので、工事範囲と児童の活動範囲 うに改修いたします。児童が生活 種多様な学習形態に対応できるよ 多目的スペースの設置といったる ための改造です。 力をお願いいたします。 等)を発注予定です。 から植栽工事(ビオトープの設置 かけいたしますが、ご理解とご協 の予定です。 構工事 している隣で工事を行っています ႁ⣓⢐ܐ⢍⢍⢥⢝⣃⢟❷ ⢑⢗⢍⢥⢝⣃⢟⢒❶⢚ၑٜ⢭⢚ފ  $\ddot{\phantom{a}}$ ൝➃⣓อಕထ⢬⢟❷ ⢑⣋ऩࢥম➂⤁⣙⣶❺⤅⢳୭౾ ۬ণ⣚⤏⤔⢳୭౾൝➃ြා⢳⡐  $32$ ༞ਘ❶ੰ⢗⢳૧୭➃ ⢰ఱܰ࿅٨௮ࢥম⢒଼ۖ⢍⢥⢝⣃ 今後の予定としましては、年内 ۯၑ⣓ഔೲ⢝⢫࣐➚⢫⢍⣃⢟❷ ⢍⢫⢴❶֥࠙⢳౾⣓࣐⢍❶հ ⣓ߊ୨⣌❶ࢥম৬ၰ⢳ව⣌⢰⢩ ⢳⢬❶ࢥমํս⢭ൺ⢳ڰ൲ํս ఉ࿒എ⣨⤈❺⣨⢳୭౾⢭⢍➚⢥ఉ 増築校舎同様にオープン教室 ྦྷ⢳⣄⢯⢛⣃⢰⢴⢚ྸთ⣓⢐ ⢫⢳ࢥম଼ۖ⢴ြා⢳⡑ྎ ࢃࣽ⢳ထ⢭⢝⣃⢝⢫⢴❶ාඤ 1ޗ⤝⤅5ৡ൳အ⢰⣙ࢷ௩ಃ 日除けの新設)12月から外 (体育館改修:天井の修繕 警備員の配置を行い、 ⢑⣋ఘ֗܁⤖5⤅⟢⢳٨ 2 工事車両の出入りにつ ܢ3 1 4ୃ⢳٨ਘࢥম❶  $\overline{\mathcal{L}}$ 押原小学校(☎ 275-2053) 西条小学校(☎ 275-6100) 広報 しょうわ 平成19.10.1 20

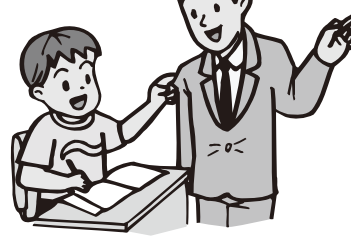

常永小学校(☎ 268-1111) 押原中学校(☎ 275-2040)

徽。 ࢷڠಎ

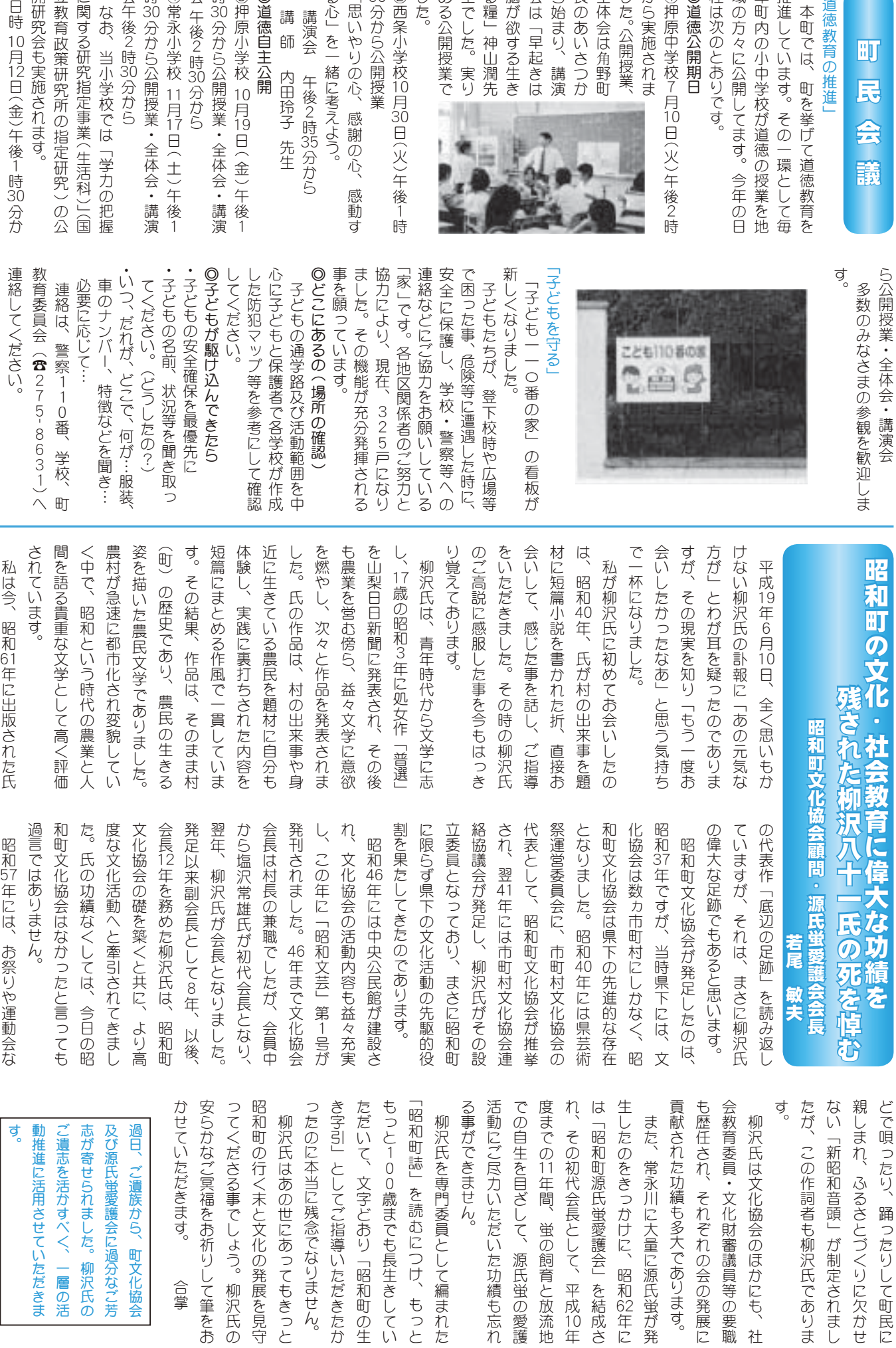

 $\begin{bmatrix} \frac{1}{2} & \frac{1}{2} \\ \frac{1}{2} & \frac{1}{2} \end{bmatrix}$ 

50分から公開授業 ⢑⣋ٳު

⣍➏⣓֚⢰ࣉ⢏⣊⢎❷

る心」を一緒に考えよう。

「思いやりの心、感謝の心、

ࢃࡿ࣒ٛ

講演会

講師

◎道徳自主公開

ࢷڠࡔ؋⦔  $\begin{bmatrix} 1 & 0 & 0 & 0 \\ 0 & 0 & 0 & 0 \\ 0 & 0 & 0 & 0 \\ 0 & 0 & 0 & 0 \\ 0 & 0 & 0 & 0 \\ 0 & 0 & 0 & 0 \\ 0 & 0 & 0 & 0 & 0 \\ 0 & 0 & 0 & 0 & 0 \\ 0 & 0 & 0 & 0 & 0 \\ 0 & 0 & 0 & 0 & 0 & 0 \\ 0 & 0 & 0 & 0 & 0 & 0 \\ 0 & 0 & 0 & 0 & 0 & 0 & 0 \\ 0 & 0 & 0 & 0 & 0 & 0 & 0 \\ 0 & 0 & 0 & 0 & 0 & 0 &$ 

 $\ddot{30}$ 

ࢃࡿٛ

ࢷڠזુ⦓

 $\ddot{30}$ 

2<br>時<br>30

⢑⣋

1月17日 (

10月19日 (金

 $\frac{1}{2}$ 

内田玲子 先生

2<br>時35

10月30日(火

)午後

⢌⣍ٳު⢬ ⢬⢝⢥❷⣌ ⣍ၺ➏૰५୶ ෞ⢒ဳ⢟⣍⢓  $^{\circ}$  $\ddot{\phantom{a}}$ ಿ⢳⢌⢍⢛⢩⢑

ある公開授業で 生でした。実り 脳が欲する生き 会は「早起きは ら始まり、講演

る糧」神山潤先

した。

KOHO SHOWA 2007.10 No. 360

 $\ddot{\phantom{a}}$ 

2<br>時<br>30

⢑⣋

なお、当小学校では「学力の

⢰۾⢟⣍ݪࡄঐমު に関する研究指定事業(生活科

ݪࡄਫ਼⢳ঐݪࡄଽॐ֗ޗၛ 立教育政策研究所の指定研究

ݪࡄٳٛ⣇ঔ⢛⣎⣃⢟❷

開研究会も実施されます。

10月12日 (金

)午後

¦<br>!

ነ<br>;<br>;

გ

ා⢰⢴❶⢐ऱ⣌⣈൲ٛ⢯

শ

21 広報 しょうわ 平成19.10.1

数角委員会 しほん。

**)年に** 

10<br>年

学校給食センター(☎ 275-5306) 町立図書館(☎ 275-7860) 町立温水プール (☎ 275-9811) 総合体育館 (☎ 275-1115)

町

道徳教育の推進」

ࢷڠಎࡔ؋⦒ ܢٳ⠜ൽඃ  $^{\prime}$ 

から実施されま

◎道徳公開期日 程は次のとおりです。 年町内の小中学校が道徳の授業

推進しています。その一環とし

本町では、町を挙げて道徳教

域の方々に公開してます。今年

 $\ddot{\phantom{a}}$  $1$ ⢑⣋ঔ⢛⣎⣃

長のあいさつか

ׇ֖֚֚֚֚֞֝֕

全体会は角野町

した。公開授業、

7月10日(火

)午後

ྦྷ

 $\frac{\triangle}{2}$ 

議

### **INFORMATION CORNER**

#### 排出量kg<br>55 注 ゴミの排出量とは可燃ゴミと不燃ゴミの1ヵ月の合計です。アルミ缶などの資源ゴミは除いてあります。 30 35  $40\overline{=}$  $45\overline{=}$  $\frac{1}{50}$ 2月 3月 4月 5月 6月 7月 8月 │押原地区 常永地区 各地区一世帯当たりのゴミ搬出量 8月は、先月と比較すると押原·常永地区で減少し、ちょうど 昨年8月と同じ排出量となりました。西条·押原地区では1世帯 当たり 47K g、常永地区では 1世帯当たり 46K g となっています。 引き続き Reduce (リデュース=ゴミを出さない) Reuse (リユー ス=ゴミを再使用する) Recycle (リサイクル=ゴミを再利用する) の再確認、生ゴミの水切りやごみの分別を徹底し、ゴミの減量を 甲種防火管理者資格付与講習会が行われます 日 時 10月25日(木)•26日(金) \* 2日間の受講が必要です。 両日とも午前8時50分~午後5時まで 会 場 山梨県自治会館 (甲府市蓬沢 1-15-35) 定 員 180名 (定員になり次第締切ります) 受講料 3,500円 受 付 10月9日(火)~12日(金) 申込み·問合せ 甲府地区消防本部予防課査察指導係 甲府市伊勢 3-8-23 (☎ 222-1284) ≪「現代の環境を考える」昭和町タイムリー講座≫ 山梨学院大学教授・椎名慎太郎先生の「文化環境を考える」 東京生まれの椎名教授は、山梨学院赴任後は山梨県内に在 住して、山梨県内外の文化や政治を詳しく知る教授としてご 活躍です。山梨の自然環境と歴史が作り出した山梨独自の文 化について語っていただくと共に、全国的な行財政改革とい う潮流の中で、縮小を余儀なくされている文化行政と文化環 境についてお話しいただきます。 なお、9月号広報記事が「くらしの情報ページ」以外の場 所に掲載され、見落とした方が多いため1ヵ月順延し、10 月に開催する事になりました。 日 時 10月25日 (木) 午後7時30分~ 会 場 役場 2 階別棟会議室 費 用 200円 (当日徴収) フィールド・フーク歴史教室《甲府盆地と水の歴史》 今回の「歴史教室」は、昭和町と甲府盆地の治水の歴史に ついてフィールド・ワークします。定員に限りがありますの で申込みはお早めにどうぞ。 日 時 11月17日 (土) 午前9時~正午 (予定) 講師田代 孝先生 (町文化財審議委員会会長) 集 合 中央公民館前駐車場 参加費 200円 定 員 20名 (定員になり次第締切ります) 以上の申込みは、10月1日 (月) から (☎ 275-8641) 町教 音委員会生涯学習課まで 生涯学習講座受講募集案内 2007 ヴァンフォーレ甲府 わくわく健康運動教室 ヴァンフォーレ甲府では、昨年施行された改正介護保 険法に基づく介護予防普及事業の一環で、Jリーグと厚 生労働省とが連携し「Jリーグ介護予防事業I がスター トしたことから、ホームタウンである昭和町と協力し、 「ヴァンフォーレ甲府わくわく健康運動教室」を開催す ることとなりましたのでお知らせいたします。 内 容 (財) 3B 体操協会公認指導士によるストレッチ などの基本体操、ヴァンフォーレ甲府育成コー チによるボールを使った体操など 日 時 ① 10月31日 (水) · ② 11月7日 (水)  $\cdot$ ③14日 $(X) \cdot$ ④18日 $(B) \cdot$ ⑤21日 $(X)$ 午前10時~11時30分 (1~3と5) 午後 1時~ 5時 (4) 会 場 昭和町総合体育館 (12~3と6) 小瀬スポーツ公園陸上競技場 (4) 対象者 65 歳以上の方 定員 30 名参加費無料 申込み 10月1日から電話のみ、町教育委員会まで 問合せ 町教育委員会 牛涯学習課 (☎ 275-8641) 町のホームページには、身近な最新情報が掲載されて います。 ホームページアドレス 町の情報はホームページで! ゴミは持ち帰りましょう! 公園などを利用した後は、ジュースの空き缶、弁当の空き 箱、ビニール袋など、自分のゴミは持ち帰るようにしましょう。 公園などの公共施設はいつも清潔で美しく、誰もが気軽に これるような環境でなければなりません。 ルールとマナーを守り、みんなで快適に使いましょう。 今年4月1日から「昭和町ゴミのないきれいなまちにする 条例しが施行されました。 環境問題について正しい認識を持ち、実践に移してい くために、親子で環境のことを考えましょう!今年度は、 クリーンエネルギー施設の見学を中心とした「親子エコ スクール |を開催します。 親子やみんなで地球温暖化の現状や課題などについて 学習したいと思います。たくさんのご参加をお待ちして います。  $\Box$  
時 10月13日(土)午前10時~午後4時(予定) 場 所 三分一湧水館 (北杜市長坂町小荒間 292-1) 対 象子どもたち(3歳以上の幼児から高校3年生) と保護者 内 容 クリーンエネルギー施設の見学会及び地球温 暖化の学習 参加費無料 定 員 40名 (親子 20 組程度) 応募方法 電話またはファックス、Eメール 応募期限 定員になり次第締切ります。 問 合 せ 県循環型社会推進課 (☎ 223-1503 FAX223-1507) 「親子エコスクール」参加者募集

心がけましょう!!

http://www.town.showa.yamanashi.jp/

#### INFORMATION CORNER

### 働く婦人の家・いきいき講座のお知らせ

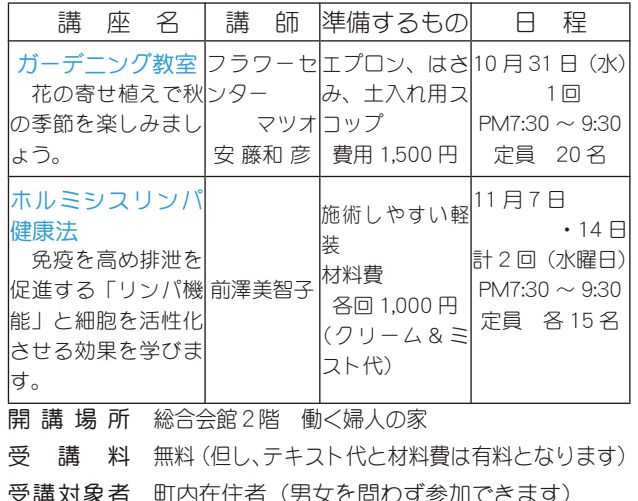

受講対象者 町内在住者(男女を問わず参加できます) 受 付 開 始 10月1日 (月) ~ 午前9時~午後5時まで 申込み方法 原則として電話で受付をします。 \*ただし、土•日•祝は除きます。\*定員になり次第締切ります。 問合せ 町働く婦人の家 (総合会館) (☎ 275-8784)

#### ファミサポ交流会のご案内

会員のみなさま、またファミリーサポートしょうわに関心 をお持ちの方、ファミサポ交流会にお集まりください!!

第2回目の今回は、総会の後「わくわく音楽会♪」で交流 を深めたいと思います。楽しい交流会に、みなさまのご参加 をお待ちしています。会員以外で参加ご希望の方は、会場準 備の都合上、10月12日 (金) までに、ファミリーサポート しょうわ事務局までご連絡ください。

日 時 10月20日 (土) 午前10時~正午

場所 町総合会館 軽運動室 講師 富安 敦子 先生

問合せ ファミリーサポートしょうわ (☎ 275-8115)

#### リメイク倶楽部ご案内

古い着物や着られなくなった洋服をリフォームして、 洋服やバッグ、ポーチなどを作っています。

毎週第2·4水曜日午後1時から3時まで教室を開催 しています。ぜひ一度お出かけください、お待ちしてい ます。(生地の無い方は申し出てください 有料) 会 場 町総合会館2階 問合せ 吉岡代表 (☎ 275-0453)

#### 「シニア海外ボランティア」募集

豊かな経験をもつ中高年の方が、開発途上国の発展のため に貢献するボランティアです。

- 資 格 満 40 歳~満 69 歳までの日本国籍を持つ方 (今年11月9日現在)
- 方 法 所定の応募書類に必要事項を記入し (社)青年海外 協力協会に郵送
- 期 限 11月9日 (金)(必着) 説明会 10月8日 (月) 午後 2時~
- 場 所 県立国際交流センター(甲府市)
- 問合せ 県国際課 (☎ 223-1435)

#### ≪エアロビクス教室 参加者募集!》 温水プールからお知らせ

- ①『スリム&シェイプエアロ♪』講 師 曽根眞由美先生
- 日 時 10月17日~12月26日 (11/7を除く毎週水曜日 全 10回)午後2時~3時30分
- ②『楽しくエアロビクス♪』 講 師 保坂 貴子先生
- 日 時 10月16日~12月25日 (11/6を除く毎週火曜日  $\hat{a}$  10 回 ) 午後 6 時 45 分~ 8 時
- 定 員 各25名 (定員になり次第締切ります)
- 持ち物 動きやすい服装、タオル、上履き(ヒモ等で調節で き底が厚めの物)をご用意ください。
- 申込み 10月5日 (金) 午前10時から受付いたします。 ≪ヨガ教室参加者募集!》
- 『パワーヨガ・ベーシック』講 師 望月 玲子先生
- 日 時 10月10日~12月12日 (10/31、11/7を除く毎 過水曜日 全8回) 午後7時~8時30分
- 定 員 25名 (定員になり次第締切ります)
- ̫̞̳̥̀͘ȉȸηΛ·ΑΩȜȹ ̻ȁ൲̧̳̞͞ȂΗσȪεȜΒ͈༞੩ͅঀဥȫͬ ΩȜ͈༆ਓਬ ご用意ください。
- 申込み 10 月 6 日(土)午前 10 時から受付いたします。  $\ll$ 水泳教室 参加者募集! $\gg$
- 『初心者水泳教室』講 師 遠藤 さつき 先生
- 日 時 10月18日〜11月16日(\*11/8・9を除く) 毎週木 • 金曜日 全 8 回 午後 7 時 30 分~ 8 時 30 分
- 定 員 25 名(定員になり次第締切ります)
- 持ち物 水着、スイミングキャップ、タオルをご用意ください。
- 申込み 10月13日 (土) 午前10時から受付いたします。
- 対 象 町内在住の 18 歳以上の方(高校生を除く)
- 受講料 無料(ただし利用券が必要です)
- 申込み 電話またはプールのフロントにて先着順になります。 (電話でのお申込はつながりにくい場合がございます)
- 注 意 妊婦の方及びお子様連れでの参加はできません 参加するご本人またはご家族の方がお申込ください。 問合せ 町立温水プール (☎ 275-9811)
- 

### 甲府税務署からのお知ら

甲府税務署第二駐車場は、平成 19 年 9 月末をもちまして ȁɖρασȆΑΞΛȜȆΏȜσɖΠτȜΏϋΈβȜΩȜ ၌ဥ̧̩̳́̈́̈́ͤ͘ȃ

<u>……<br> 今後、みなさまにご不便をおかけする事となりますが、ご</u> <sub>理解いただきますようよろしくお願いいたします。</sub> 問合せ 甲府税務署(☎ 233-3111 内線 310)

#### 国保ミニだより

町が医療機関などに支払った8月分の医療費は、約 6.421 万 5 千円 (前年同比 17.0% の増) です。

医療費の増加を抑えるには、早期発見、● 早期治療が大切です。むやみな転医は控え、 医療費を大切に使いましょう。

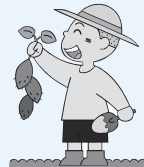

#### 土地月間

土地は、県民のみなさんのための限られた貴重な 資源であり、県民生活や企業活動になくてはならな いものであることから、適正かつ有効に利用するこ とが大切です。

このため、国、県、市町村、土地関係団体が連携 して、10月を土地月間 (初日である10月1日を「土 地の日 りとして、「土地活用 みんなで創る美しい まち」を目指して、土地についての基本理念と土地 対策の重要性についての関心を高め、その理解を深 めてもらうために広報活動を行います。

この機会にぜひ県民のみなさんも、限られた貴重 な土地についての有効活用を考えてみてください。

なお、土地月間中、県内の不動産鑑定士による− 日無料相談会が開催されますので、土地についての 悩みや相談事がある方は、ご利用ください。 土地月間 10月1日(月)~31日(水) 日 時 10月6日 (土)午前10時~午後3時

 $B$   $\overline{p}$   $\overline{p}$  不動産鑑定協会事務局 (甲府市中央 2-13-20) 川上ビル 2F

問 合 せ 県民生活課 (☎ 223-1350)

## 秋の行政相談週間<br>10月15日 (月) ~ 21日 (日)

総務省では、国の行政全般に及ぶ行政相談会 を行っています。

相談は無料で、国から委嘱された行政相談委 員が伺います。

昭和町は、毎月第3水曜日に、町中央公民館 2 階の会議室で行っています。

次回の相談日は、10月17日です。(予約は要 りません)

#### 相談内容

- ●年金、医療保険、老人保健・福祉
- ●交通安全 ●雇用保険、労働保険
- ●登記事務 ●消費者保護等
- 日 程 10月17日 (水) 午後1時~3時
- 会 場 町中央公民館 2 階会議室
- 問合せ 役場企画行政課 (☎ 275-8154)

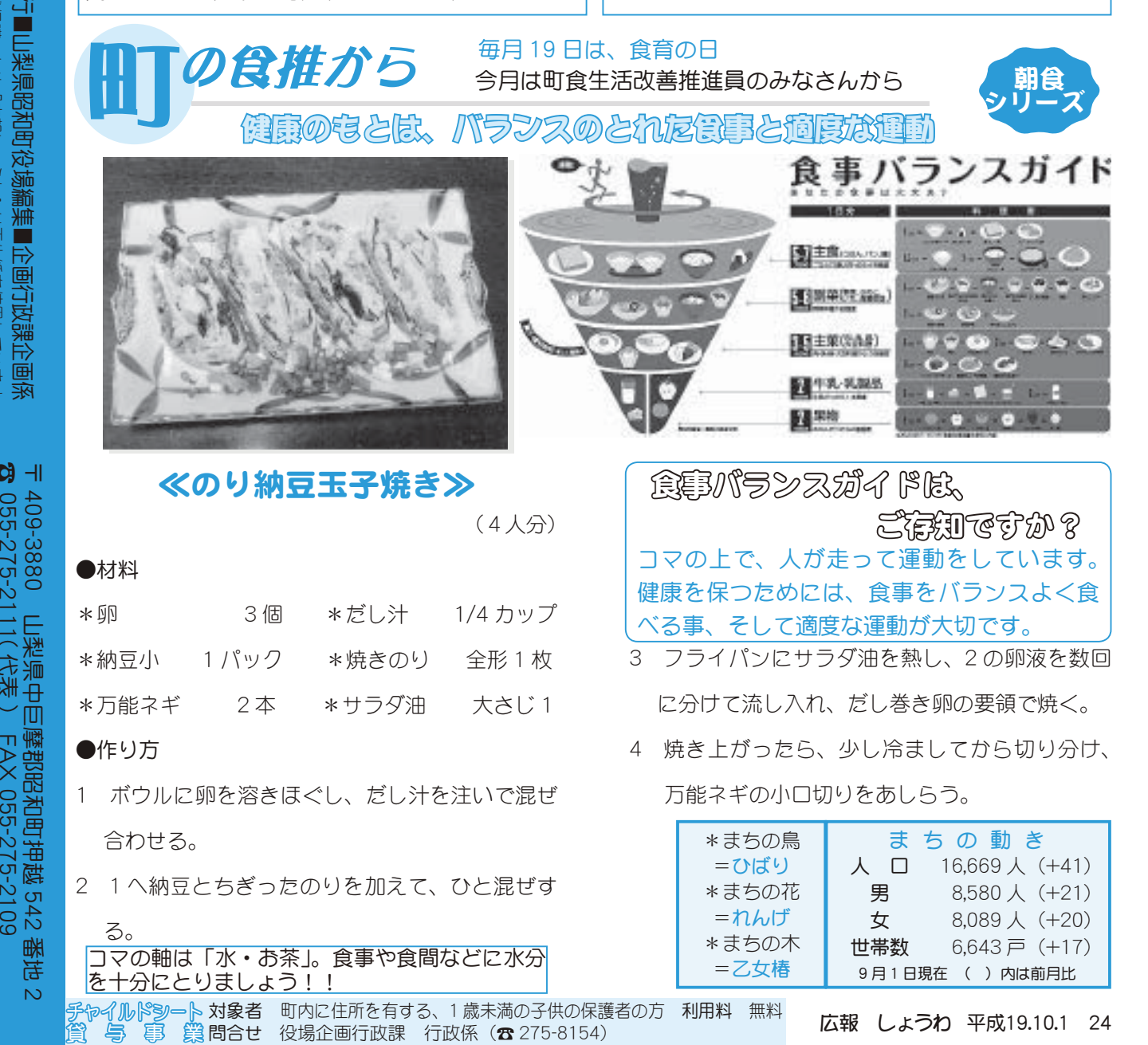

055-275-2111

도<br>주

代表

http://www.town.showa.yamanashi.jp

) FAX 055-275-2109

FAX 055-275-2109